DECRETO Nº 6389

Introduz alterações no Regulamento do Imposto sobre Operações Relativas à Circulação de Mercadorias e sobre Prestações de Serviços de Transporte Interestadual e Intermunicipal e de Comunicação - RICMS, e dá outras providências.

O GOVERNADOR DO ESTADO DO PARANÁ, no uso das atribuições que lhe confere o art. 87, inciso V, da Constituição Estadual, e considerando o disposto nos Convênios ICMS 60, de 27 de julho de 2015, 160, de 18 de dezembro de 2015, e 94, de 23 de setembro de 2016 e tendo em vista o contido no protocolado sob nº 14.497.823-4,

#### **DECRETA:**

**Art. 1.º** Ficam introduzidas no Regulamento do ICMS, aprovado pelo Decreto n. 6.080, de 28 de setembro de 2012, as seguintes alterações: **Alteração 1112ª** Fica acrescentada a Tabela IV ao Anexo VI:

#### "**TABELA IV - MANUAL DE ORIENTAÇÃO DOCUMENTOS FISCAIS EMITIDOS EM UMA ÚNICA VIA**

#### **(de que trata a Seção VIII do Capítulo XX do Título III deste Regulamento)**

#### **1. Apresentação**

1.1. Este manual visa orientar o procedimento de emissão de documentos fiscais, escrituração dos livros fiscais, manutenção e prestação de informações em meio eletrônico pelos contribuintes do ICMS que emitam ou venham a emitir, em via única, um dos seguintes documentos fiscais:

- a) Nota Fiscal/Conta de Energia Elétrica, modelo 6;
- b) Nota Fiscal de Serviço de Comunicação, modelo 21;

c) Nota Fiscal de Serviço de Telecomunicações, modelo 22;

d) qualquer outro documento fiscal de prestação de serviços de comunicação ou telecomunicação ou fornecimento de energia elétrica.

#### **2. Da emissão de documentos fiscais**

2.1. Os contribuintes deverão cumprir as seguintes disposições:

2.1.1. gravar as informações constantes nos documentos fiscais em meio óptico não regravável, o qual deverá ser conservado pelo prazo previsto em legislação, para disponibilização ao fisco, quando solicitado em substituição à 2ª via não emitida;

2.1.2. numerar os documentos fiscais em ordem crescente e consecutiva de 000.000.001 a 999.999.999, contínua, sem intervalo ou quebra de sequência, reiniciada a numeração a cada novo período de apuração;

2.1.3. calcular o código de autenticação digital do documento fiscal, utilizado para garantir a autenticidade do documento fiscal emitido e a integridade das informações mantidas em meio óptico não regravável, em substituição a 2ª via do documento fiscal não emitido;

2.1.4. imprimir o código de autenticação digital obtido, de forma clara e legível com a seguinte formatação:

"XXXX.XXXX.XXXX.XXXX.XXXX.XXXX.XXXX.XXXX", em um campo de mensagem, identificado com a expressão "Reservado ao Fisco", com área mínima de 12 cm $^2$  a ser criado no documento fiscal.

2.2. O código de autenticação digital de que trata o subitem 2.1.3 será obtido pela aplicação do algoritmo MD5 (Message Digest 5, vide item 11.7), de domínio público, na cadeia de caracteres formada pelos seguintes dados constantes dos documentos fiscais, na seguinte ordem (conforme item 5.2.2.5):

a) CNPJ ou CPF do destinatário ou do tomador do serviço;

b) Número do documento fiscal;

c) Valor Total;

d) Base de Cálculo do ICMS;

e) Valor do ICMS;

f) Data de emissão;

g) CNPJ do emitente do documento fiscal.

#### **3. Da manutenção e prestação das informações em meio óptico**

3.1. A entrega dos arquivos mantidos em meio óptico será realizada mensalmente, até o dia quinze de cada mês, com registro fiscal das operações e prestações efetuadas no mês anterior.

3.2. As informações serão mantidas e prestadas por meio dos seguintes arquivos:

a) MESTRE DE DOCUMENTO FISCAL, com informações básicas dos documentos fiscais;

b) ITEM DE DOCUMENTO FISCAL, com detalhamento das mercadorias ou serviços prestados;

c) DADOS CADASTRAIS DO DESTINATÁRIO DO DOCUMENTO FISCAL, com as informações cadastrais do destinatário do documento fiscal;

d) IDENTIFICAÇÃO E CONTROLE, com a identificação do contribuinte e resumo da quantidade de registros e somatório de valores dos arquivos acima referidos.

3.3. A apresentação dos arquivos será acompanhada do Recibo de Entrega, conforme modelo do item 11.6, preenchido em duas vias pelo estabelecimento informante, uma das quais será devolvida ao contribuinte, como recibo, devendo conter as mesmas informações prestadas no arquivo de IDENTIFICAÇÃO E CONTROLE (itens 3.2, "d" e 8).

#### **4. Dados Técnicos da geração dos Arquivos**

4.1. Meio óptico não regravável:

4.1.1. Mídia: CD-R ou DVD-R, conforme o volume de documentos fiscais emitidos/mês:

4.1.1.1. CD-R - para contribuintes que emitam até um milhão de documentos fiscais/mês;

4.1.1.2. DVD-R - para contribuintes com volume superior a um milhão de documentos fiscais/mês;

4.1.2. Formatação: compatível com MS-DOS;

4.1.3. Tamanho do registro: 425 bytes para o arquivo MESTRE DE DOCUMENTO FISCAL, 287 bytes para o arquivo de DADOS CADASTRAIS DO DESTINATÁRIO DO DOCUMENTO FISCAL, 331 bytes para o arquivo ITEM DE DOCUMENTO FISCAL e 797 bytes para o arquivo CONTROLE E IDENTIFICAÇÃO, acrescidos de CR/LF (Carriage Return/Line Feed) ao final de cada registro;

4.1.4. Organização: sequencial;

4.1.5. Codificação: ASCII - ISO 8859-1 (Latin-1).

4.2. Formato dos Campos:

4.2.1. Numérico (N), sem sinal, não compactado, alinhado à direita, suprimidos quaisquer caracteres não numéricos, com as posições não significativas preenchidas com zeros. Os valores negativos serão representados com o sinal negativo na primeira posição do campo;

4.2.2. Alfanumérico (X), alinhado à esquerda, com as posições não significativas em branco.

4.3. Preenchimento dos Campos:

4.3.1. Numérico - na ausência de informação, o campo deverá ser preenchido com zero. As datas devem ser preenchidas no formato ano, mês e dia (AAAAMMDD);

4.3.2. Alfanumérico - na ausência de informação, o campo deverá ser preenchido com brancos.

4.4. Geração dos Arquivos:

4.4.1. Os arquivos deverão ser gerados mensalmente, contendo todas as informações constantes dos documentos fiscais emitidos no mês. Em razão da grande quantidade de informações a serem apresentadas, os arquivos deverão ser divididos em volumes contendo cem mil documentos fiscais, caso sejam apresentados em CD-R ou volumes contendo um milhão de documentos

4

fiscais, caso sejam apresentados em DVD-R. Assim, se determinado contribuinte emitir 4.513.091 Contas de Energia Elétrica, modelo 6, em determinado mês, o contribuinte deverá apresentar as informações referentes aos documentos fiscais emitidos em DVD-R, conforme critério do item 4.1.1, devendo os arquivos, previstos no item 3.2, serem gerados em 5 volumes, com os quatro primeiros contendo informações de 1 milhão de documentos fiscais e o último contendo as informações dos 513.091 documentos fiscais restantes;

4.4.2. O conjunto de arquivos MESTRE DE DOCUMENTO FISCAL, ITEM DE DOCUMENTO FISCAL, DADOS CADASTRAIS DO DESTINATÁRIO DO DOCUMENTO FISCAL e CONTROLE E IDENTIFICAÇÃO pertencentes ao mesmo volume devem ser gravados em um único CD-R ou DVD-R, ficando a critério do contribuinte a gravação de mais de um conjunto de arquivos na mesma mídia;

4.4.3. A versão atual do programa de consulta de notas fiscais eNotaFiscal.exe deverá ser gravada em cada CD-R ou DVD-R utilizado na geração dos arquivos.

4.5. Identificação dos Arquivos:

4.5.1. Os arquivos serão identificados no formato:

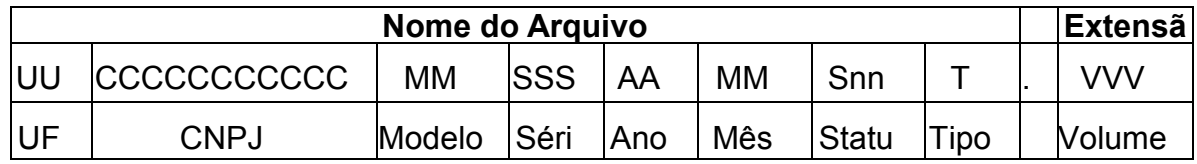

4.5.2. Observações:

4.5.2.1. O nome do arquivo é formado da seguinte maneira:

4.5.2.1.1. UF (UF) - sigla da unidade federada do emitente dos documentos fiscais;

4.5.2.1.2. CNPJ (CCCCCCCCCCCCCC) - CNPJ do emitente dos documentos fiscais;

4.5.2.1.3. Modelo (MM) - modelo dos documentos fiscais;

4.5.2.1.4. Série (SSS) - série dos documentos fiscais;

4.5.2.1.5. Ano (AA) - ano do período de apuração dos documentos fiscais;

4.5.2.1.6. Mês (MM) - mês do período de apuração dos documentos fiscais;

4.5.2.1.7. Status (Snn) - indica se o arquivo é normal (N) ou substituto (S). Em caso de arquivo substituto, deverá ser indicado o número sequencial com dois dígitos ("nn") do arquivo substituto, iniciando em "01". Caso se trate de arquivo normal, preencher com "01";

4.5.2.1.8. Tipo (T) - inicial do tipo do arquivo, podendo assumir um dos seguintes valores:

a) 'M' - MESTRE DE DOCUMENTO FISCAL;

b) 'I' - ITEM DE DOCUMENTO FISCAL;

c) 'D' - DADOS CADASTRAIS DO DESTINATÁRIO DO DOCUMENTO FISCAL;

d) 'C' - CONTROLE E IDENTIFICAÇÃO.

4.5.2.1.9. Volume (VVV) - número sequencial do volume, a quantidade de registros do arquivo MESTRE DE DOCUMENTO FISCAL é limitada a cem mil ou um milhão de documentos fiscais, conforme determinado no item 4.4.1, sempre que alcançado o limite, deverão ser criados arquivos de continuação, cuja numeração será sequencial e consecutiva, iniciada em 001.

4.6. Quantidade de registros dos volumes:

4.6.1.1. MESTRE DE DOCUMENTO FISCAL - a quantidade de registros será limitada em cem mil documentos fiscais para arquivos apresentados em CD-R ou um milhão de documentos fiscais para arquivos apresentados em DVD-R;

4.6.1.2. ITEM DE DOCUMENTO FISCAL - conterá todos os itens que compõem o valor total de cada um dos documentos fiscais informados no arquivo MESTRE DE DOCUMENTO FISCAL. Deverá ser informado pelo menos um item para cada registro do arquivo MESTRE DE DOCUMENTO FISCAL;

4.6.1.3. DADOS CADASTRAIS DO DESTINATÁRIO DO DOCUMENTO FISCAL - a mesma quantidade de registros informados no arquivo MESTRE DE DOCUMENTO FISCAL;

4.6.1.4. CONTROLE E IDENTIFICAÇÃO - um registro por volume.

4.7. Identificação da mídia:

4.7.1. Cada mídia deverá ser identificada, por meio de etiqueta, com as seguintes informações:

4.7.1.1. A expressão "Registro Fiscal" e indicação do Convênio ICMS que estabeleceu o "Lay-out" dos registros fiscais informados;

4.7.1.2. Razão Social e Inscrição Estadual do estabelecimento informante;

4.7.1.3. As seguintes informações dos documentos fiscais contidos na mídia:

4.7.1.3.1. Tipo, Modelo e série;

4.7.1.3.2. Números do primeiro e último documento fiscal;

4.7.1.4. Os tipos de arquivos apresentados (Mestre, Item, Destinatário e Controle);

4.7.1.5. Período de apuração que se referem as informações prestadas no formato MM/AAAA;

4.7.1.6. Status da apresentação: Normal ou Substituição;

4.7.1.7. Mídia de apresentação MMM: SSS de TTT - identificação do número da mídia, onde MMM significa o tipo de mídia (CD ou DVD), TTT significa a quantidade total de mídias entregues e SSS a sequência da numeração da mídia identificada.

4.7.2. Exemplos de Identificações válidas:

4.7.2.1. O segundo CD, do total de três, contendo Arquivos Mestre de Documento Fiscal e Controle e Identificação das Notas Fiscais de Serviço de Telecomunicações, modelo 22, série 2, números 000.100.001 a 000.200.000, período de apuração: setembro de 1999, Status da apresentação: Normal, pelo contribuinte Nonononono S/A, inscrição estadual 111.111.111.111:

Registro Fiscal - Convênio ICMS 115/03

Contribuinte: Nonononono S/A

Insc.Estadual: 111.111.111.111

Arquivos: Mestre e Controle

Documento Fiscal: NFST, modelo 22, série 2

Numeração: 000.100.001 a 000.200.000

Período de apuração: 09/1999

Status da apresentação: Normal

CD: 002 de 003

4.7.2.2. O primeiro DVD, do total de um, contendo Arquivos Mestre de Documento Fiscal, Item de Documento Fiscal, Dados Cadastrais do Destinatário do Documento Fiscal e Controle e Identificação das Contas de Energia Elétrica, modelo 6, série única, números 000.000.001 a 005.231.345, período de apuração: março de 2001, status da apresentação: Substituição, pelo contribuinte Nonononono S/A, inscrição estadual 222.222.222.222:

Registro Fiscal - Convênio ICMS 115/03 Contribuinte: Nonononono S/A Insc.Estadual: 222.222.222.222 Arquivos: Mestre, Item, Destinatário e **Controle** Documento Fiscal: CEE, modelo 6, série única Numeração: 000.000.001 a 005.231.345 Período de apuração: 03/2001

Status da apresentação: Substituição DVD: 001 de 001

4.8. Controle da autenticidade dos arquivos e integridade de seus registros:

4.8.1. O controle da autenticidade e integridade será realizado por meio da utilização do algoritmo MD5 (Message Digest 5, item 11.7), de domínio público, na recepção dos arquivos;

4.8.2. Caso seja constatada divergência na chave de codificação digital, os arquivos serão devolvidos ao contribuinte no próprio ato da apresentação;

4.8.3. A não reapresentação dos arquivos devolvidos por divergência nas chaves de codificação digital, no prazo de cinco dias ou a reapresentação de arquivos com nova divergência na chave de codificação digital sujeitará o contribuinte às sanções administrativas cabíveis previstas em legislação.

4.9. Substituição de arquivos:

4.9.1. A criação de arquivos para substituição de qualquer arquivo óptico já escriturado no livro Registro de Saídas obedecerá aos procedimentos descritos nesse Manual de Orientação, devendo ser registrada no RO-e, mediante lavratura de termo circunstanciado contendo as seguintes informações:

a) a data de ocorrência da substituição;

b) os motivos da substituição do arquivo magnético;

c) o nome do arquivo substituto e a sua chave de codificação digital vinculada;

d) o nome do arquivo substituído e a sua chave de codificação digital vinculada;

4.9.2. Os arquivos substituídos ou retificados deverão ser conservados pelo prazo previsto em legislação.

#### **5. Arquivo tipo MESTRE DE DOCUMENTO FISCAL**

5.1 O arquivo deverá ser composto por registros que contenham as seguintes informações, classificadas pelo número do documento fiscal, em ordem crescente:

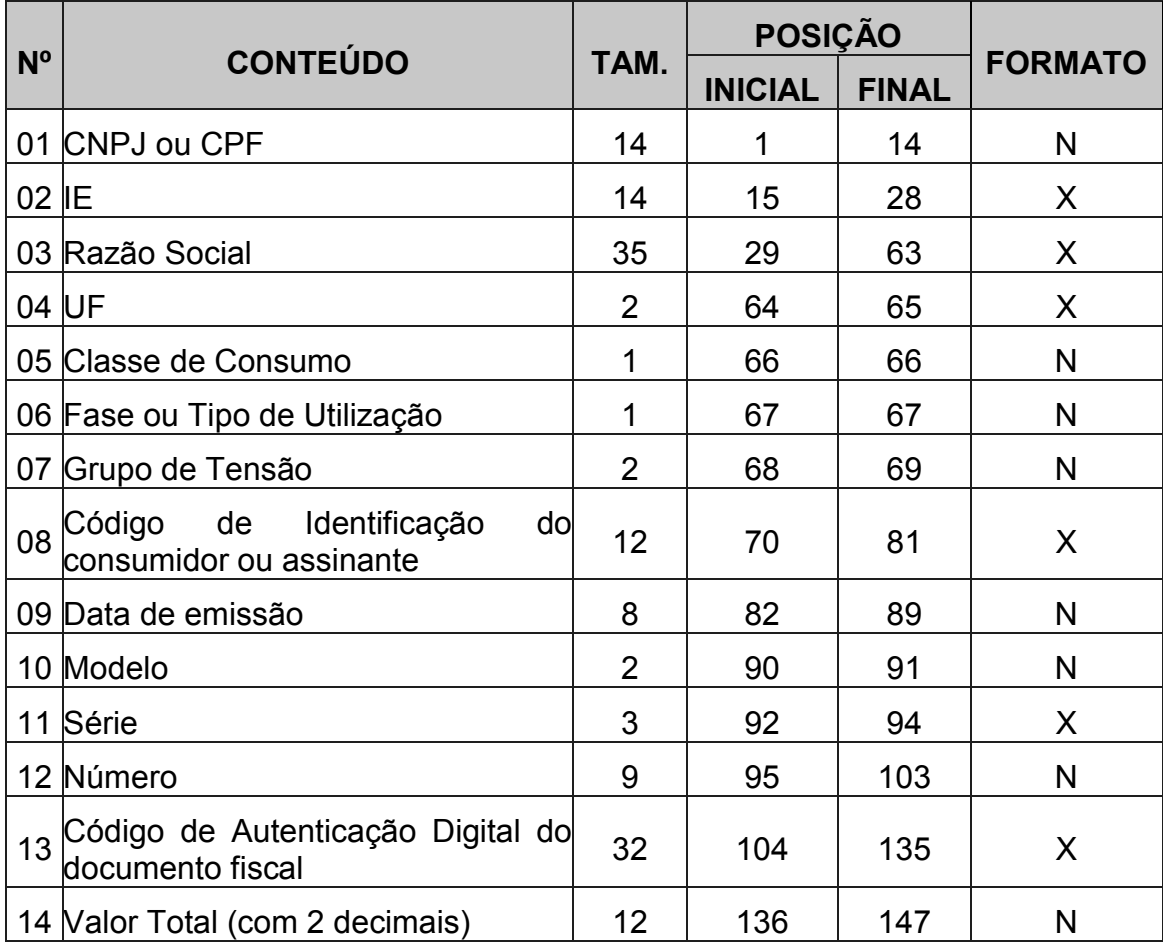

# ${\bf Diafrio {\bf (micial Centificado Digitalmente)}}\\ \begin{tabular}{c} O & Departmento & de impremso Oileia de Estado do Parana, da garantia de autericidade desse de conmento, des de que visouitzado de aeste de lal'http://www.mipernsanteo, des de que visouitzado através do sile$

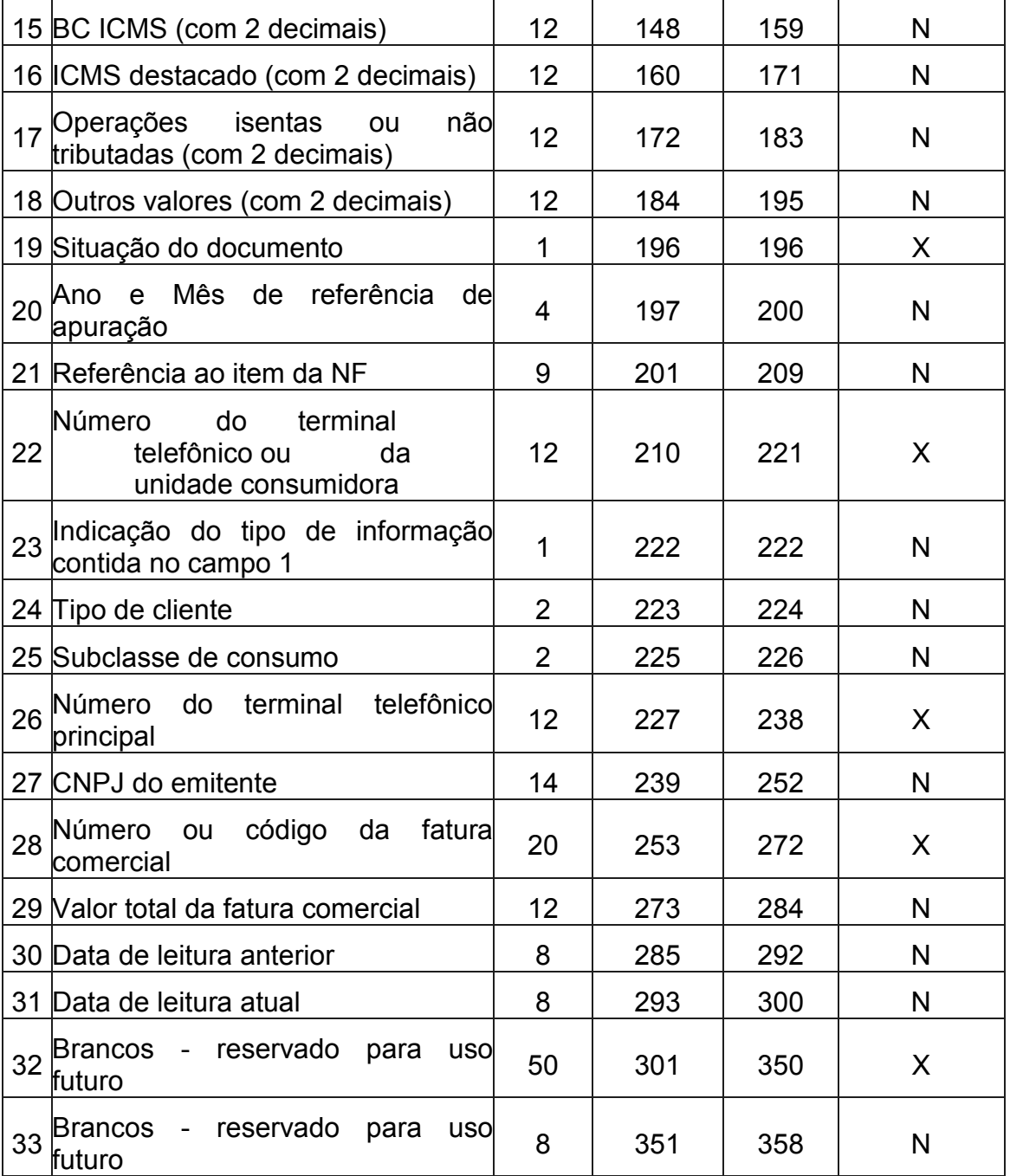

34 Informações adicionais | 30 | 359 | 388 | X 35 Brancos - reservado para uso futuro <sup>5</sup> <sup>389</sup> <sup>393</sup> <sup>X</sup> <sup>36</sup> Código de Autenticação Digital do registro <sup>32</sup> <sup>394</sup> <sup>425</sup> <sup>X</sup> **Total 425**

5.2. Observações:

5.2.1. Informações referentes aos dados cadastrais do consumidor da energia elétrica ou tomador dos serviços de comunicação/telecomunicação:

5.2.1.1. Campo 01 - Informar o CNPJ ou CPF. Em se tratando de pessoa não obrigada à inscrição no CNPJ ou CPF, preencher o campo com zeros;

5.2.1.2. Campo 02 - Informar a Inscrição Estadual. Em se tratando de pessoa não obrigada à inscrição estadual, preencher o campo com a expressão "ISENTO";

5.2.1.3. Campo 03 - Informar a razão social, denominação ou nome;

5.2.1.4. Campo 04 - Informar a sigla da UF da localização do consumidor da energia elétrica ou tomador dos serviços de comunicação/telecomunicação. Em se tratando de operações com exterior, preencher o campo com a expressão "EX";

5.2.1.5. Campo 05 - Em se tratando de nota fiscal modelo 6, informar o código da classe de consumo da energia elétrica, utilizando tabela de item 11.1.1. Nos demais casos, preencher com zeros;

5.2.1.6. Campo 06 - Informar o código do tipo de ligação (Mono/Bi/Trifásico) ou tipo de utilização, conforme tabela de item 11.2;

5.2.1.7. Campo 07 - Informar o código do Grupo de Tensão, conforme tabela de item 11.3;

5.2.1.8. Campo 08 - Informar o código de identificação do consumidor ou assinante utilizado pelo contribuinte.

5.2.2. Informações referentes ao documento fiscal:

5.2.2.1. Campo 09 - Informar a data de emissão do documento fiscal no formato AAAAMMDD;

5.2.2.2. Campo 10 - Informar o modelo do documento fiscal, conforme código da tabela de documentos fiscais, do item 11.4;

5.2.2.3. Campo 11 - Informar a série do documento fiscal, que deverá conter, no mínimo, uma letra não acentuada, ou um algarismo de 1 a 9 e ter seu preenchimento iniciado a partir da esquerda (exemplo: "A ", e não " A"), observando o seguinte:

5.2.2.3.1. Os caracteres válidos para identificação da série dos documentos fiscais são:

5.2.2.3.1.1. Algarismos ("1234567890");

5.2.2.3.1.2. Letras não acentuadas ("abcdefghijklmnopqrstuvwxyz", ou "ABCDEFGHIJKLMNOPQRSTUVWXYZ");

5.2.2.3.1.3. Hífen, espaço em branco ("-", " ");

5.2.2.3.2. O primeiro caractere não pode ser hífen ou espaço em branco ("-", " ");

5.2.2.3.3. Utilizar a letra "U" para indicar a série única;

5.2.2.4. Campo 12 - Informar o número sequencial atribuído pelo sistema eletrônico de processamento de dados ao documento fiscal (item 2.1.2). O campo deverá ser alinhado à direita com as posições não significativas preenchidas com zeros;

5.2.2.5. Campo 13 - Informar o código de autenticação digital obtido por meio da aplicação do algoritmo MD5 (Message Digest 5, vide item 11.7) de 128 bits na cadeia de caracteres formada pelos campos 01, 12, 14, 15, 16, 09 e 27, nessa ordem, respeitando o tamanho previsto do campo, assim como os brancos e zeros de preenchimento.

5.2.3. Informações referentes aos valores do documento fiscal:

5.2.3.1. Campo 14 - Informar o Valor Total do documento fiscal, com dois decimais;

5.2.3.2. Campo 15 - Informar a Base de Cálculo do ICMS destacado no documento fiscal, com dois decimais;

5.2.3.3. Campo 16 - Informar o valor do ICMS destacado no documento fiscal, com dois decimais;

5.2.3.4. Campo 17 - Informar o valor das operações ou serviços isentos ou não tributados pelo ICMS, com dois decimais;

5.2.3.5. Campo 18 - Informar os outros valores constantes do documento fiscal, com 2 decimais. Neste campo devem ser informados multa e juros, tributos que não compõem a BC do ICMS, cobrança de terceiros, mercadorias ou serviços com ICMS diferido e quaisquer outros valores, ainda que estranhos à tributação do ICMS.

5.2.4. Informações de controle:

5.2.4.1. Campo 19 - Informar a situação do documento. Este campo deve ser preenchido com:

5.2.4.1.1. "S", em se tratando de documento fiscal cancelado dentro do mesmo período de apuração;

5.2.4.1.2. "R", em se tratando de documento fiscal emitido em substituição a um documento fiscal cancelado dentro do mesmo período de apuração;

5.2.4.1.3. "C", em se tratando de documento fiscal complementar;

5.2.4.1.4. "N", nos demais casos;

5.2.4.1.5. Nas hipóteses de situação "R" ou "C", deve ser preenchido o campo 34 - "Informações Adicionais" (item 5.2.5.13);

5.2.4.2. Campo 20 - Informar o ano e mês de referência de apuração do ICMS do documento fiscal, utilizando o formato "AAMM";

5.2.4.3. Campo 21 - Informar o número do registro do arquivo ITEM DO DOCUMENTO FISCAL, onde se encontra o primeiro item do documento fiscal;

5.2.4.4. Campo 22 - Em se tratando de Nota Fiscal de Serviço de Comunicação, modelo 21, ou Nota Fiscal de Serviço de Telecomunicação, modelo 22, informar a localidade de registro e o número do terminal no formato "LLNNNNNNNN", onde "LL" é o código da localidade e "NNNNNNNN", o número de identificação do terminal. No caso de número de identificação do terminal com nove dígitos, utilizar o formato "LLNNNNNNNNN". Quando se tratar de Nota Fiscal/Conta de Energia Elétrica, modelo 6, informar o número da unidade consumidora. Nos demais casos, deixar em branco;

5.2.4.5. Campo 23 - Identificar o tipo de informação contida no campo 1, preenchendo com o dígito "1" se o conteúdo for um CNPJ ou com o dígito "2"

<sup>14</sup>

se o conteúdo for um CPF. Em se tratando de pessoa jurídica não obrigada à inscrição no CNPJ, preencher com o dígito "3", se for pessoa física não obrigada ao CPF, preencher com o dígito "4";

5.2.4.6. Campo 24 - Em se tratando de nota fiscal modelo 6, informar o tipo de cliente, conforme a tabela 11.8.1. Em se tratando de Nota Fiscal de Serviço de Comunicação, modelo 21, ou Nota Fiscal de Serviço de Telecomunicação, modelo 22, informar o tipo de cliente, conforme a tabela 11.8.2.

5.2.5. Outras informações complementares aos itens 5.2.1, 5.2.2, 5.2.3 e 5.2.4:

5.2.5.1. Campo 25 - Em se tratando de nota fiscal modelo 6, informar a subclasse de consumo, conforme a tabela 11.9. Em se tratando de Nota Fiscal de Serviço de Comunicação, modelo 21, ou Nota Fiscal de Serviço de Telecomunicação, modelo 22, preencher com zeros;

5.2.5.2. Campo 26 - Em se tratando de plano de prestação de serviço telefônico corporativo, familiar ou similares, informar o número do terminal telefônico principal do plano. Informar a localidade de registro e o número no formato "LLNNNNNNNN", onde "LL" é o código da localidade e "NNNNNNNN", o número de identificação do terminal telefônico principal. No caso de número de identificação do terminal com nove dígitos, utilizar o formato "LLNNNNNNNNN". Para planos individuais e nota fiscal modelo 6, o campo deve ser preenchido com brancos. A seguir, exemplo hipotético de preenchimento dos campos dos registros mestre referentes a um plano corporativo composto por 4 terminais telefônicos, sendo que o primeiro é o terminal principal. O quinto registro refere-se a um terminal telefônico de plano individual, não relacionado com os anteriores:

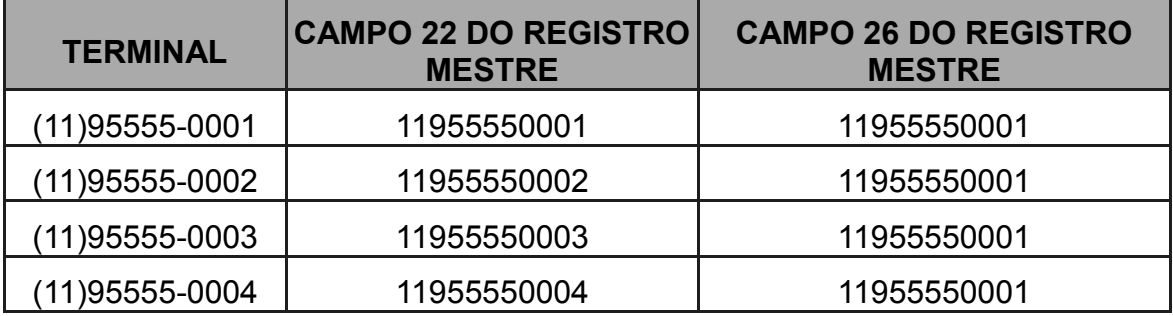

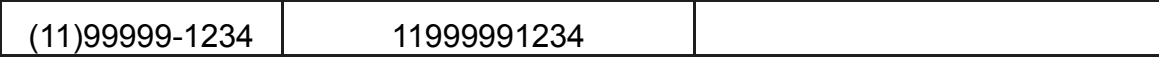

5.2.5.3. Campo 27 - Informar o CNPJ do emitente do documento fiscal;

5.2.5.4. Campo 28 - Informar o número ou o código da fatura comercial, atribuído pelo sistema de faturamento do emitente;

5.2.5.5. Campo 29 - Informar o valor total da fatura comercial, com 2 decimais;

5.2.5.6. Campo 30 - Em se tratando de nota fiscal modelo 6, informar a data da leitura anterior, no formato AAAAMMDD. Nos demais casos, preencher com zeros;

5.2.5.7. Campo 31 - Em se tratando de nota fiscal modelo 6, informar a data de leitura atual, no formato AAAAMMDD. Nos demais casos, preencher com zeros;

5.2.5.8 Campo 32 - Informar a chave de acesso do documento fiscal eletrônico (CV115-e). Nas unidades federadas em que tal documento não tiver sido implementado, preencher com brancos;

5.2.5.9 Campo 33 - Informar a data da autorização de emissão do documento fiscal eletrônico (CV115-e), no formato AAAAMMDD. Nas unidades federadas em que tal documento não tiver sido implementado, preencher com zeros;

5.2.5.10. Campo 34 - Informar os dados dos documentos fiscais substituídos ou complementados nos casos de: a) documento fiscal emitido em substituição a outro que tenha sido objeto de estorno de débito (apenas para as unidades federadas que admitem esta hipótese) b) o campo 19 ter sido preenchido com "R" (documento fiscal emitido em substituição a um documento fiscal cancelado) ou com "C" (documento fiscal complementar). Devem ser informados: referência de apuração (4 algarismos), modelo (2 caracteres), série (3 caracteres), número (9 algarismos) e data de emissão (8 algarismos), totalizando 30 caracteres, no seguinte formato: "AAMM\_MO\_SSS\_NNNNNNNNNN\_AAAAMMDD". Exemplo: "0901\_22\_A \_000001234\_20090131", para o documento fiscal da referência "0901", modelo "22", série "A ", número "000001234", emitido em 31/01/2009. Nos demais casos, preencher com brancos;

5.2.5.11. Campo 35 - Campo reservado para uso futuro. Preencher com espaços em branco;

5.2.5.12. Campo 36 - Informar o código de autenticação digital obtido por meio da aplicação do algoritmo MD5 (Message Digest 5, vide item 11.7) de 128 bits na cadeia de caracteres formada pelos campos 01 a 35.

5.2.6. Deverá ser criado um único registro fiscal mestre para cada documento fiscal emitido.

#### **6. Arquivo tipo ITEM DE DOCUMENTO FISCAL**

6.1. O arquivo deverá ser composto por registros que contenham as seguintes informações, classificadas pelo número do documento fiscal e número de item, em ordem crescente:

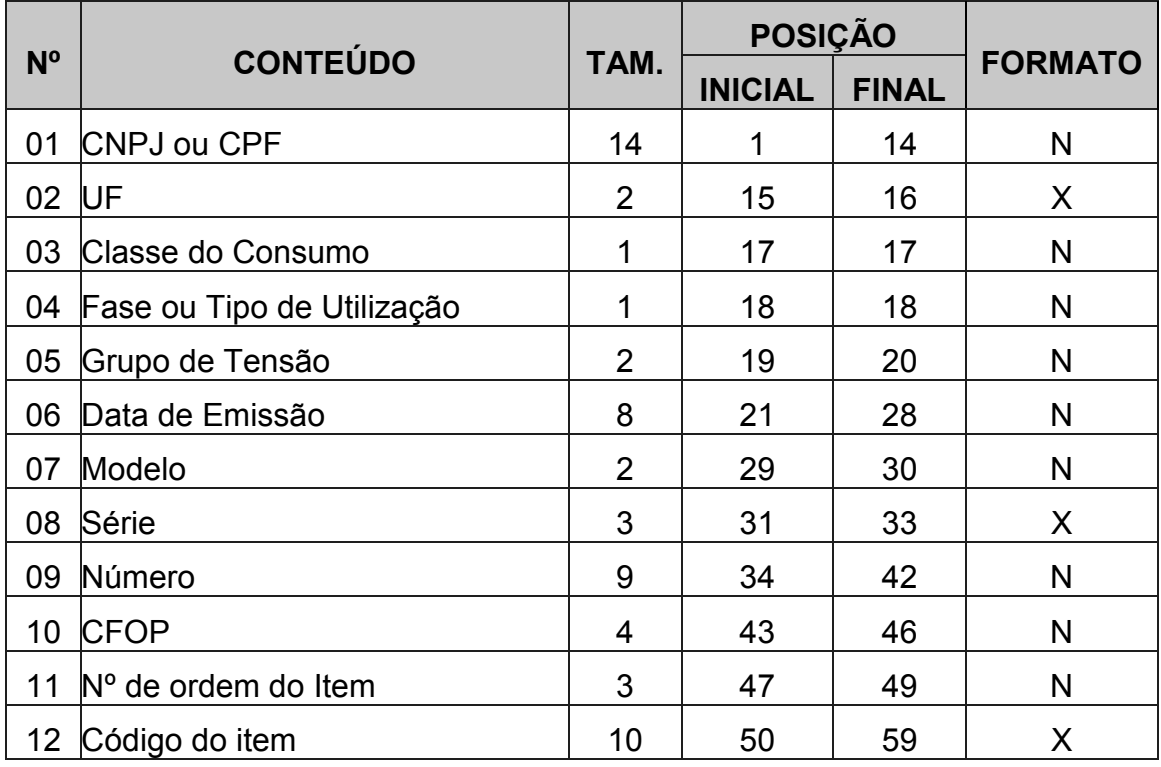

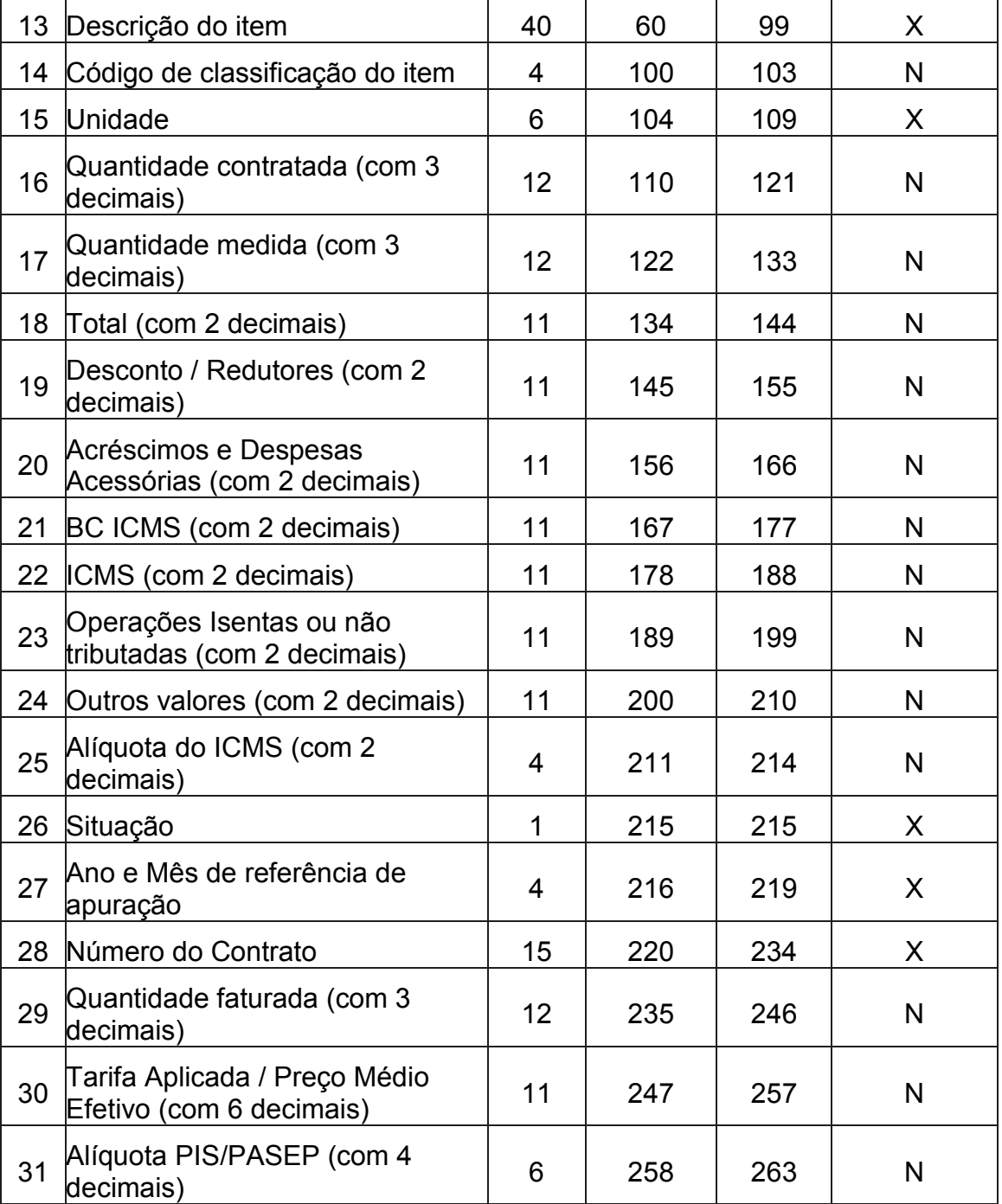

#### Diário Oficial Certificado Digitalmente Departamento de Imprensa oficial do Estado do Paraná, da garantia<br>de autenticidade deste documento, desde que visualizado através do site<br>http://www.imprensaoficial.pr.gov.br

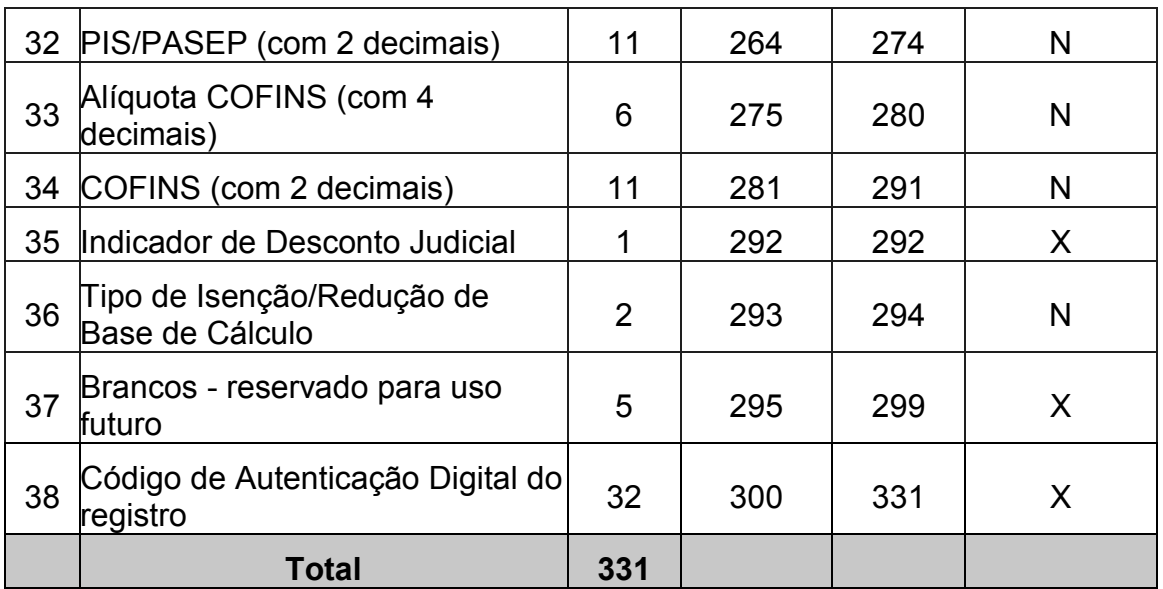

6.2. Observações:

6.2.1. Informações referentes aos dados cadastrais do consumidor da energia elétrica ou tomador dos serviços de comunicação/telecomunicação:

6.2.1.1. Campo 01 - Informar o CNPJ ou CPF. Em se tratando de pessoa não obrigada à inscrição no CNPJ ou CPF, preencher o campo com zeros;

6.2.1.2. Campo 02 - Informar a sigla da UF da localização do consumidor da energia elétrica ou tomador dos serviços de comunicação/telecomunicação. Em se tratando de operações com exterior, preencher o campo com a expressão "EX";

6.2.1.3. Campo 03 - Em se tratando de nota fiscal modelo 6, informar o código da classe de consumo da energia elétrica, utilizando tabela de item 11.1.1. Nos demais casos, preencher com zeros;

6.2.1.4. Campo 04 - Informar o código do tipo de ligação (Mono/Bi/Trifásico) ou tipo de utilização, conforme tabela de item 11.2;

6.2.1.5. Campo 05 - Informar o código do Grupo de Tensão, conforme tabela de item 11.3.

6.2.2. Informações referentes ao documento fiscal:

6.2.2.1. Campo 06 - Informar a data de emissão do documento fiscal no formato AAAAMMDD;

6.2.2.2. Campo 07 - Informar o modelo do documento fiscal, conforme código da tabela de documentos fiscais, do item 11.4;

6.2.2.3. Campo 08 - Informar a série do documento fiscal conforme informado no item 5.2.2.3, campo 11, do registro Mestre;

6.2.2.4. Campo 09 - Informar o número sequencial atribuído pelo sistema eletrônico de processamento de dados ao documento fiscal (item 2.1.2). O campo deverá ser alinhado à direita com as posições não significativas preenchidas com zeros.

6.2.3. Informações referentes aos itens de fornecimento de energia elétrica ou de prestação de serviços de comunicação/telecomunicação:

6.2.3.1. Campo 10 - Informar o CFOP do item do documento fiscal. Para os itens classificados nos grupos 08 e 09 da tabela de classificação do item de documento fiscal do item 11.5 preencher o campo com zeros;

6.2.3.2. Campo 11 - Informar o número de ordem do item do documento fiscal. A quantidade máxima de itens por documento fiscal é limitada em 990 (novecentos e noventa), devendo ser iniciada em 001 (um);

6.2.3.3. Campo 12 - Informar o código do item atribuído pelo contribuinte;

6.2.3.4. Campo 13 - Informar a descrição do item. A descrição deverá ser detalhada, clara e objetiva de forma que seja possível a correta e perfeita identificação do item, sendo vedadas descrições genéricas. Não detalhar os serviços medidos a fim de evitar a identificação individual das chamadas (telefone chamado, localidade, data, hora e duração), informar apenas o tipo de serviço (chamadas locais a cobrar, chamadas de longa distância, chamadas internacionais, etc.), a quantidade total e o valor total do item. Na conta de energia elétrica a base de cálculo e o valor do ICMS deverão ser informados de forma individualizada para cada item de fornecimento. Quaisquer redutores e descontos concedidos, bem como quaisquer cobranças realizadas no documento fiscal, tal como a cobrança de terceiros, juros e multas de mora, contas de meses anteriores, quaisquer outros valores, ainda que estranhos à tributação do ICMS e que constem do documento fiscal, deverão ser informados como itens distintos do documento fiscal;

6.2.3.5. Campo 14 - Informar o código da classificação do item do documento fiscal conforme tabela 11.5;

6.2.3.6. Campo 15 - Informar a unidade de medida da quantidade do fornecimento ou serviço do item, deixar em branco quando não existente;

6.2.3.7. Campo 16 - Em se tratando de nota fiscal modelo 6, informar a quantidade contratada, com 3 decimais. Nos demais casos, preencher com zeros;

6.2.3.8. Campo 17 - Em se tratando de nota fiscal modelo 6, informar a quantidade medida, com 3 decimais. Nos demais casos, preencher com zeros.

6.2.4. Informações referentes aos valores dos itens de fornecimento de energia elétrica ou de prestação de serviços de comunicação/telecomunicação:

6.2.4.1. Campo 18 - Informar o valor total do item, com dois decimais, o valor deve incluir o valor do ICMS;

6.2.4.2. Campo 19 - Preencher com zeros. Os descontos concedidos e outros redutores devem ser lançados individualmente como itens distintos do documento fiscal, com a descrição clara de sua natureza, inclusive com menção a que item o desconto ou redutor se refere;

6.2.4.3. Campo 20 - Preencher com zeros. Os acréscimos e outras despesas acessórias devem ser lançados individualmente como itens distintos do documento fiscal, com descrição clara de sua natureza, inclusive com menção a que item o acréscimo ou despesa se refere, quando for o caso;

6.2.4.4. Campo 21 - Informar a Base de Cálculo do ICMS do item, com dois decimais;

6.2.4.5. Campo 22 - Informar o valor do ICMS destacado no item, com dois decimais;

6.2.4.6. Campo 23 - Informar o valor de fornecimento ou serviço isento ou não tributados pelo ICMS, com dois decimais;

6.2.4.7. Campo 24 - Informar os outros valores do item, com 2 decimais. Neste campo devem ser informados as multas e juros, valores que não compõem a BC do ICMS, cobrança de terceiros, mercadorias ou serviços com ICMS diferido e quaisquer outros valores, ainda que estranhos à tributação do ICMS, constantes do documento fiscal;

6.2.4.8. Campo 25 - Informar a alíquota do ICMS do item, com dois decimais.

6.2.5. Informações de Controle:

6.2.5.1. Campo 26 - Informar a situação do item com a mesma situação informada no campo 19 do registro Mestre (item 5.2.4.1);

6.2.5.2. Campo 27 - Informar o mês e ano de referência de apuração do documento fiscal, utilizando o formato "AAMM";

6.2.5.3. Campo 28 - Em se tratando de cessão de meios de rede, informar o número do contrato ou do relatório de tráfego ou de identificação do meio de rede. Nos demais casos, preencher com brancos;

6.2.5.4. Campo 29 - Em se tratando de nota fiscal modelo 6, informar a quantidade faturada, com 3 decimais. Em se tratando de Nota Fiscal de Serviço de Comunicação, modelo 21, ou Nota Fiscal de Serviço de Telecomunicação, modelo 22, informar a quantidade de serviço faturado do item (tais como, minutos de franquia; tempo de ligações; velocidade de internet em Mbps; número de canais de TV; etc.), com 3 decimais.

6.2.6. Informações complementares aos itens 6.2.1, 6.2.2, 6.2.3, 6.2.4 e 6.2.5:

6.2.6.1. Campo 30 - Tarifa aplicada/preço médio efetivo. Em se tratando de nota fiscal modelo 6, informar a tarifa aplicada ao fornecimento, com 6 decimais. Em se tratando de destinatário adquirente de energia elétrica no Ambiente de Contratação Livre, informar o preço médio efetivo relativo ao consumo ativo do período, quando aplicáveis os termos do inciso I da Cláusula Primeira do Convênio ICMS 77/2011. Em se tratando de Nota Fiscal de Serviço de Comunicação, modelo 21, ou Nota Fiscal de Serviço de Telecomunicação, modelo 22, preencher com zeros;

6.2.6.2. Campo 31 - Informar a alíquota do PIS/PASEP do item, com 4 decimais;

6.2.6.3. Campo 32 - Informar o valor do PIS/PASEP destacado no item, com 2 decimais;

6.2.6.4. Campo 33 - Informar a alíquota da COFINS do item, com 4 decimais;

6.2.6.5. Campo 34 - Informar o valor da COFINS destacado no item, com 2 decimais;

6.2.6.6. Campo 35 - Em se tratando de item de desconto, preencher com "J" quando o desconto informado foi concedido em cumprimento a determinação judicial. Nos demais casos, deixar em branco;

6.2.6.7. Campo 36 - Em se tratando de Nota Fiscal de Serviço de Comunicação, modelo 21, ou Nota Fiscal de Serviço de Telecomunicação, modelo 22, preencher conforme tabela 11.10. Se não houver isenção ou redução de base de cálculo, preencher com zeros. Em se tratando de nota fiscal modelo 6, preencher com zeros;

6.2.6.8. Campo 37 - Campo reservado para uso futuro. Preencher com espaços em branco;

6.2.6.9. Campo 38 - Informar o código de autenticação digital obtido por meio da aplicação do algoritmo MD5 (Message Digest 5, vide item 11.7) de 128 bits na cadeia de caracteres formada pelos campos 01 a 37.

6.2.7. Deverão ser criados tantos registros quantos forem os itens de cada documento fiscal emitido, sendo criado, no mínimo, um registro fiscal de item de documento fiscal para cada documento fiscal emitido.

#### **7. Arquivo tipo DADOS CADASTRAIS DO DESTINATÁRIO DO DOCUMENTO FISCAL**

7.1. O arquivo deverá ser composto por registros que contenham as seguintes informações, devendo ser apresentado um registro para cada documento fiscal contido no Arquivo MESTRE DE DOCUMENTO FISCAL, classificados pelo número do documento fiscal, em ordem crescente:

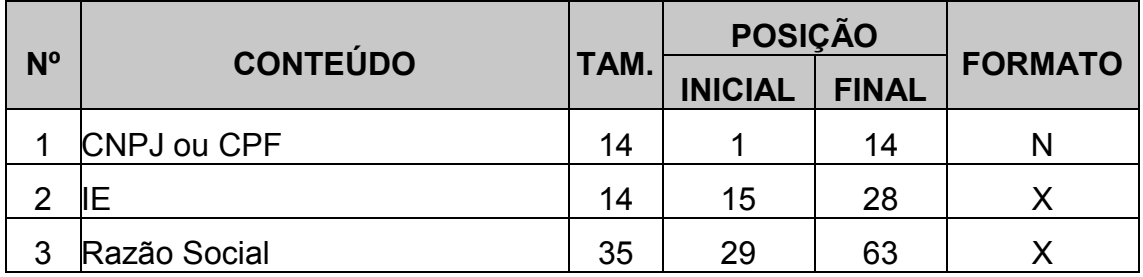

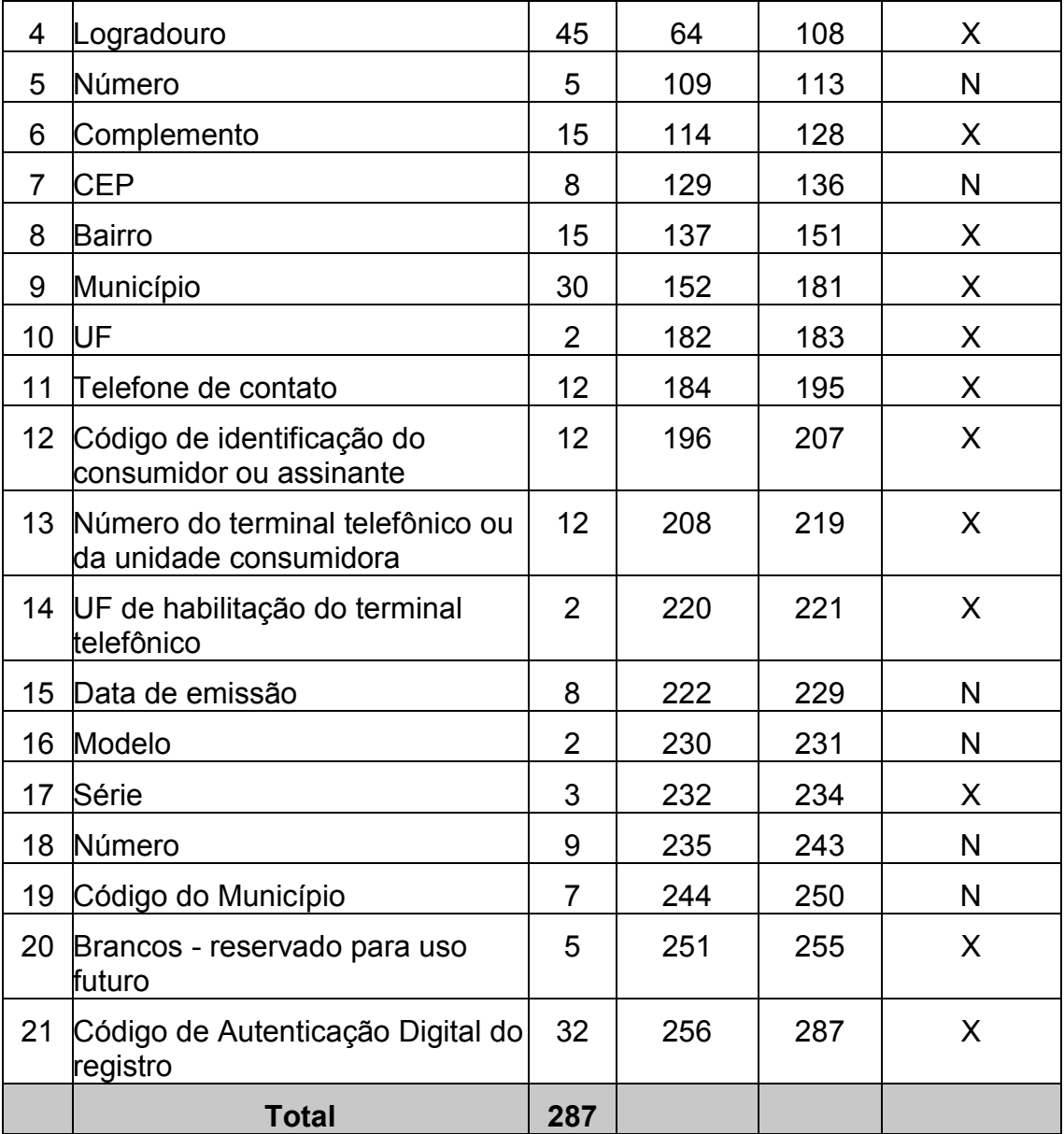

7.2. Observações:

7.2.1. Informações referentes ao consumidor da energia elétrica ou do tomador dos serviços de comunicação/telecomunicação:

7.2.1.1. Campo 01 - Informar o CNPJ ou CPF. Em se tratando de pessoa não obrigada à inscrição no CNPJ ou CPF, preencher o campo com zeros;

7.2.1.2. Campo 02 - Informar a Inscrição Estadual. Em se tratando de pessoa não obrigada à inscrição estadual, preencher o campo com a expressão "ISENTO";

7.2.1.3. Campo 03 - Informar a razão social, denominação ou nome;

7.2.1.4. Campo 04 - Informar o Logradouro do endereço;

7.2.1.5. Campo 05 - Informar o Número do endereço;

7.2.1.6. Campo 06 - Informar o Complemento do endereço;

7.2.1.7. Campo 07 - Informar o CEP do endereço;

7.2.1.8. Campo 08 - Informar o Bairro do endereço;

7.2.1.9. Campo 09 - Informar o nome do Município do endereço, de acordo com a tabela de municípios elaborada pelo Instituto Brasileiro de Geografia e Estatística - IBGE;

7.2.1.10. Campo 10 - Informar a sigla da UF do endereço. Em se tratando de operações com o exterior, preencher o campo com a expressão "EX";

7.2.1.11. Campo 11 - Informar a localidade de registro e o número do telefone de contato no formato "LLNNNNNNNN", onde "LL" é o código da localidade e "NNNNNNNN" o número de identificação do terminal/aparelho telefônico. No caso de número de identificação do terminal com nove dígitos, utilizar o formato "LLNNNNNNNNNN";

7.2.1.12. Campo 12- Informar o código de identificação do consumidor ou assinante utilizado pelo contribuinte;

7.2.1.13. Campo 13 - Preencher com o número do terminal telefônico ou da unidade consumidora informado no campo 22 do registro Mestre (item 5.2.4.4). Nos demais casos, deixar em branco;

7.2.1.14. Campo 14 - Informar a sigla da unidade federada de habilitação do terminal/aparelho telefônico, deixando em branco nos demais casos.

7.2.2. Informações de Controle:

7.2.2.1. Campo 15 - Informar a data de emissão do documento fiscal no formato AAAAMMDD;

7.2.2.2. Campo 16 - Informar o modelo do documento fiscal, conforme código da tabela de documentos fiscais, do item 11.4;

7.2.2.3. Campo 17 - Informar a série do documento fiscal conforme informado no item 5.2.2.3, campo 11 do registro Mestre;

7.2.2.4. Campo 18 - Informar o número sequencial atribuído pelo sistema eletrônico de processamento de dados ao documento fiscal (vide item 2.1.2);

7.2.2.5. Campo 19 - Informar o código do município de acordo com a tabela de municípios elaborada pelo Instituto Brasileiro de Geografia e Estatística - IBGE;

7.2.2.6. Campo 20 - Brancos, reservado para uso futuro;

7.2.2.7. Campo 21 - Informar o código de autenticação digital obtido por meio da aplicação do algoritmo MD5 (Message Digest 5, vide item 11.7) de 128 bits na cadeia de caracteres formada pelos campos 01 a 20.

#### **8. Arquivo de CONTROLE E IDENTIFICAÇÃO**

8.1. Para cada volume, deverá ser criado um arquivo de controle e identificação, o qual será composto por um único registro, com as seguintes informações:

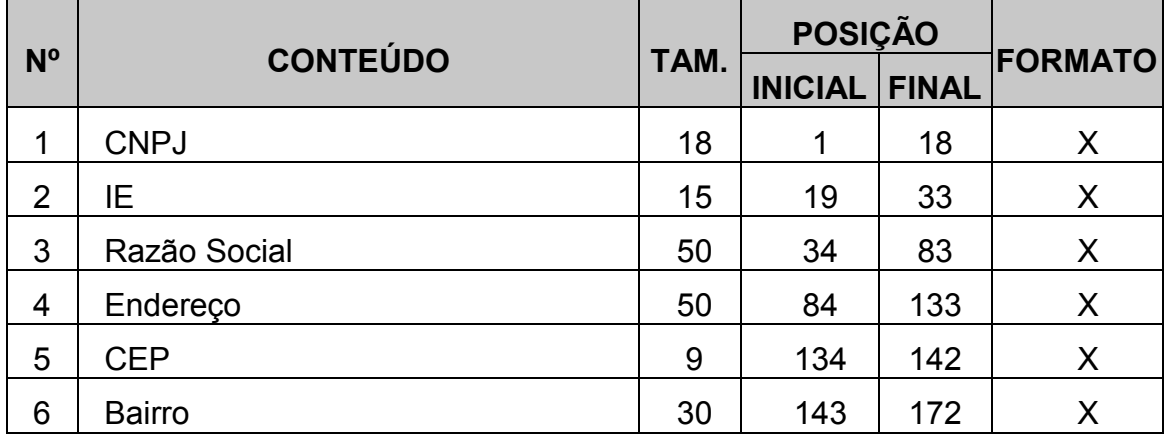

26

# ${\bf Diafrio {\bf (micial Centificado Digitalmente)}}\\ \begin{tabular}{c} O & Departmento & de impremso Oileia de Estado do Parana, da garantia de autericidade desse de conmento, des de que visouitzado de aeste de lal'http://www.mipernsanteo, des de que visouitzado através do sile$

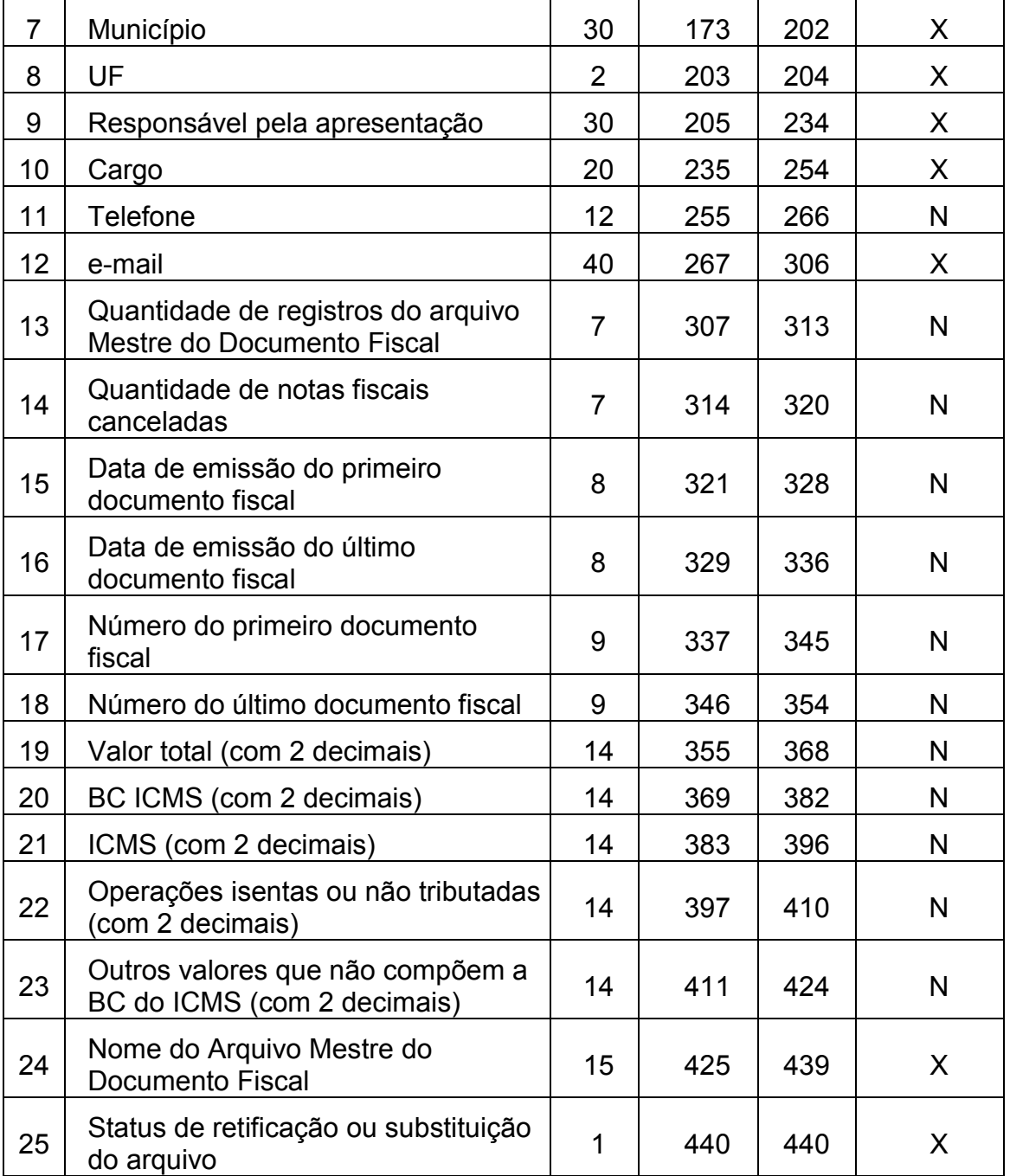

Ť

٦

ī

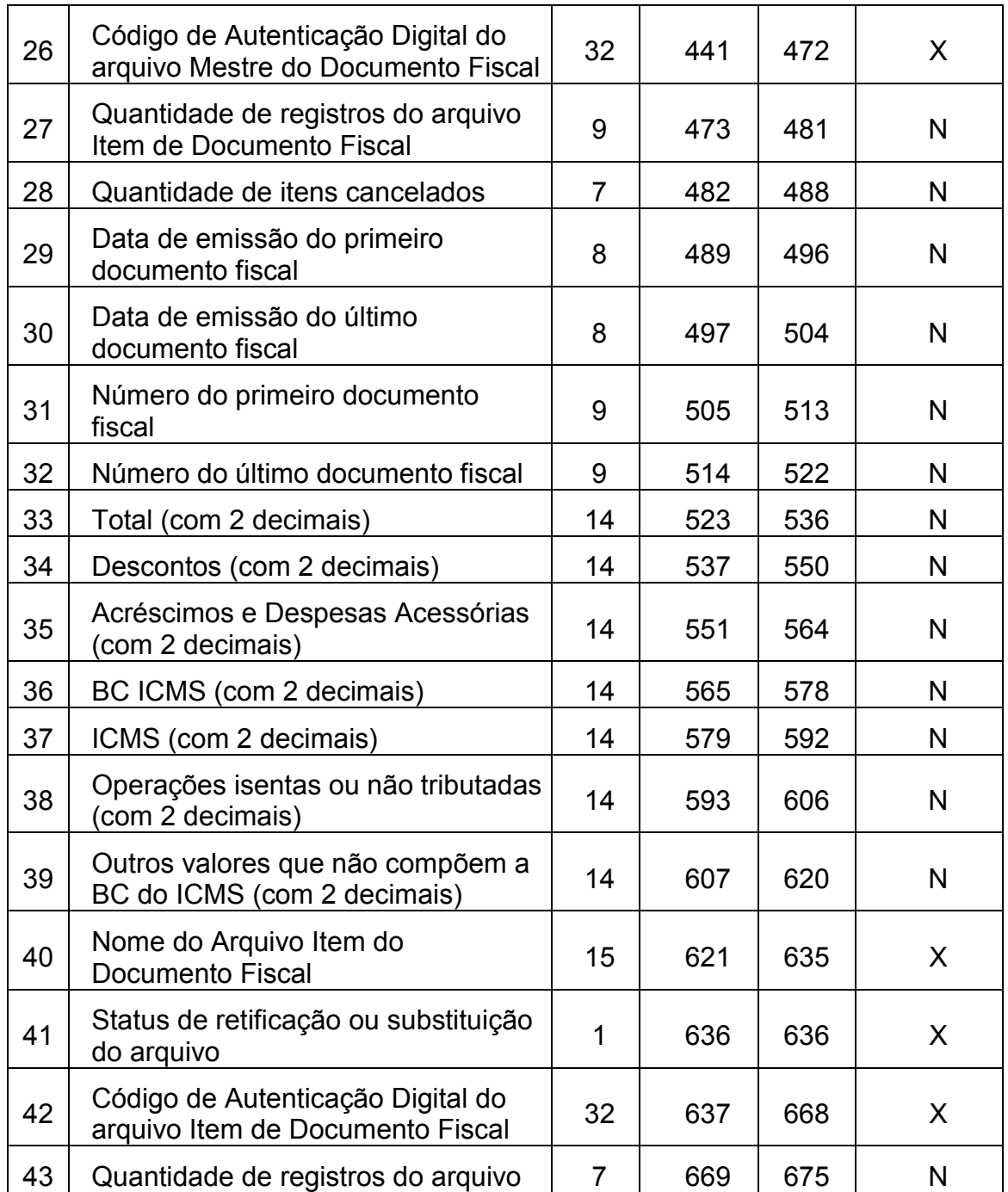

Τ

 $\overline{1}$ 

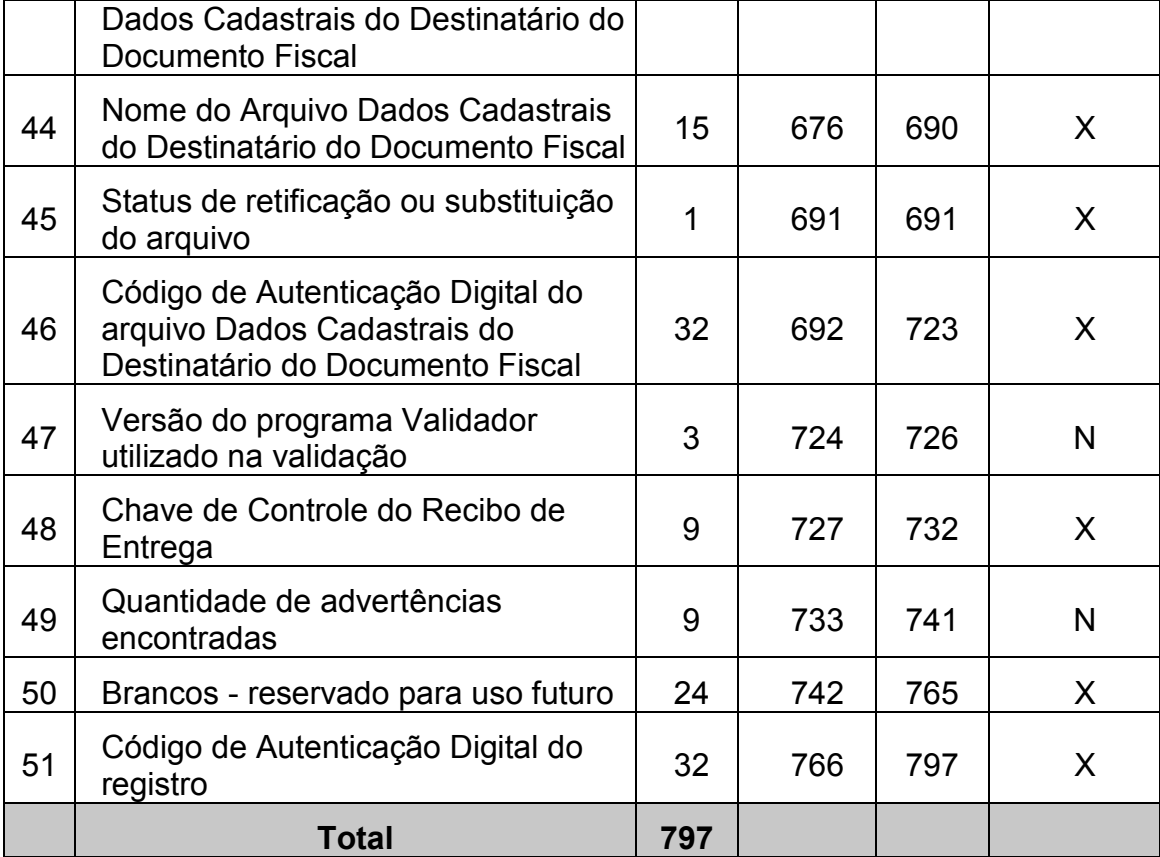

8.2. Observações:

- 8.2.1. Identificação do Estabelecimento Informante:
- 8.2.1.1. Campo 01 CPNJ, no formato 99.999.999/9999-99;
- 8.2.1.2. Campo 02 Inscrição Estadual, no formato 999.99999-99;
- 8.2.1.3. Campo 03 Razão Social ou Denominação;
- 8.2.1.4. Campo 04 Endereço completo;
- 8.2.1.5. Campo 05 CEP, no formato 99999-999;
- 8.2.1.6. Campo 06 Bairro;
- 8.2.1.7. Campo 07 Município;

8.2.1.8. Campo 08 - Sigla da Unidade da Federação.

8.2.2. Identificação da pessoa responsável pelas informações:

8.2.2.1. Campo 09 - Nome;

8.2.2.2. Campo 10 - Cargo;

8.2.2.3. Campo 11 - Telefone de contato;

8.2.2.4. Campo 12 - e-mail de contato.

8.2.3. Informações relativas ao Arquivo MESTRE DE DOCUMENTO FISCAL:

8.2.3.1. Campo 13 - Quantidade de registros do arquivo MESTRE DE DOCUMENTO FISCAL;

8.2.3.2. Campo 14 - Quantidade de documentos fiscais cancelados;

8.2.3.3. Campo 15 - Data de emissão do primeiro documento fiscal;

8.2.3.4. Campo 16 - Data de emissão do último documento fiscal;

8.2.3.5. Campo 17 - Número do primeiro documento fiscal;

8.2.3.6. Campo 18 - Número do último documento fiscal;

8.2.3.7. Campo 19 - Somatório do Valor Total (campo 14 do arquivo MESTRE DE DOCUMENTO FISCAL), não incluir os valores dos documentos fiscais cancelados;

8.2.3.8. Campo 20 - Somatório da BC do ICMS (campo 15 do arquivo MESTRE DE DOCUMENTO FISCAL), não incluir os valores dos documentos fiscais cancelados;

8.2.3.9. Campo 21 - Somatório do ICMS (campo 16 do arquivo MESTRE DE DOCUMENTO FISCAL), não incluir os valores dos documentos fiscais cancelados;

8.2.3.10. Campo 22 - Somatório das operações isentas ou não tributadas (campo 17 do arquivo MESTRE DE DOCUMENTO FISCAL), não incluir os valores dos documentos fiscais cancelados;

8.2.3.11. Campo 23 - Somatório dos outros valores que não compõe a BC do ICMS (campo 18 do arquivo MESTRE DE DOCUMENTO FISCAL), não incluir os valores dos documentos fiscais cancelados;

8.2.3.12. Campo 24 - Nome do arquivo MESTRE DE DOCUMENTO FISCAL;

8.2.3.13. Campo 25 - Indicador do status do arquivo: normal (N) ou substituto (S);

8.2.3.14. Campo 26 - Código de autenticação digital obtido por meio da aplicação do algoritmo MD5 (Message Digest 5, item 11.7) no arquivo MESTRE DE DOCUMENTO FISCAL.

8.2.4. Informações relativas ao arquivo ITEM DE DOCUMENTO FISCAL:

8.2.4.1. Campo 27 - Quantidade de registros do arquivo ITEM DE DOCUMENTO FISCAL;

8.2.4.2. Campo 28 - Quantidade de registros de ITEM DE DOCUMENTO FISCAL cancelados;

8.2.4.3. Campo 29 - Data de emissão do primeiro documento fiscal;

8.2.4.4. Campo 30 - Data de emissão do último documento fiscal;

8.2.4.5. Campo 31 - Número do primeiro documento fiscal;

8.2.4.6. Campo 32 - Número do último documento fiscal;

8.2.4.7. Campo 33 - Somatório do Total (campo 18 do arquivo ITEM DE DOCUMENTO FISCAL), não incluir os valores dos itens cancelados;

8.2.4.8. Campo 34 - Somatório dos Descontos (campo 19 do arquivo ITEM DE DOCUMENTO FISCAL), não incluir os valores dos itens cancelados;

8.2.4.9. Campo 35 - Somatório dos Acréscimos e Despesas Acessórias (campo 20 do arquivo ITEM DE DOCUMENTO FISCAL), não incluir os valores dos itens cancelados;

8.2.4.10. Campo 36 - Somatório da BC ICMS (campo 21 do arquivo ITEM DE DOCUMENTO FISCAL), não incluir os valores dos itens cancelados;

8.2.4.11. Campo 37 - Somatório do ICMS (campo 22 do arquivo ITEM DE DOCUMENTO FISCAL), não incluir os valores dos itens cancelados;

8.2.4.12. Campo 38 - Somatório das operações isentas ou não tributadas (campo 23 do arquivo ITEM DE DOCUMENTO FISCAL), não incluir os valores dos itens cancelados;

8.2.4.13. Campo 39 - Somatório dos outros valores que não compõe a BC do ICMS (campo 24 do arquivo ITEM DE DOCUMENTO FISCAL), não incluir os valores dos itens cancelados;

8.2.4.14. Campo 40 - Nome do arquivo ITEM DE DOCUMENTO FISCAL;

8.2.4.15. Campo 41 - Indicador do status do arquivo: normal (N) ou substituto (S);

8.2.4.16. Campo 42 - Código de autenticação digital obtido por meio da aplicação do algoritmo MD5 (Message Digest 5, item 11.7) no arquivo ITEM DE DOCUMENTO FISCAL.

8.2.5. Informações relativas ao arquivo DADOS CADASTRAIS DO DESTINATÁRIO DO DOCUMENTO FISCAL:

8.2.5.1. Campo 43 - Quantidade de registros do arquivo DADOS CADASTRAIS DO DESTINATÁRIO DO DOCUMENTO FISCAL;

8.2.5.2. Campo 44 - Nome do arquivo Dados Cadastrais do Destinatário do Documento Fiscal;

8.2.5.3. Campo 45 - Indicador do Status do arquivo: normal (N) ou substituto (S);

8.2.5.4. Campo 46 - Código de autenticação digital obtido por meio da aplicação do algoritmo MD5 (Message Digest 5) no arquivo DADOS CADASTRAIS DO DESTINATÁRIO DO DOCUMENTO FISCAL.

8.2.6. Informações de Controle:

8.2.6.1. Campo 47 - Versão do programa Validador utilizado para gerar o arquivo de CONTROLE E IDENTIFICAÇÃO;

8.2.6.2. Campo 48 - Chave de Controle do Recibo de Entrega;

8.2.6.3. Campo 49 - Quantidade de advertências encontradas na validação;

8.2.6.4. Campo 50 - brancos - reservado para uso futuro;

8.2.6.5. Campo 51 - Informar o Código de autenticação digital obtido por meio da aplicação do algoritmo MD5 (Message Digest 5, item 11.7) de 128 "bits" na cadeia de caracteres formado pelos campos 01 a 51.

32

#### **9. Da escrituração dos livros fiscais**

9.1. Os documentos fiscais tratados no item 1.1 devem ser escriturados a cada cem mil ou um milhão de documentos fiscais, utilizando a mesma sistemática adotada na montagem dos volumes de arquivos acima referidos (item 4.4), observado o disposto no item 4.4.2. Desta forma serão escrituradas no livro Registro de Saídas as seguintes informações obtidas de cada volume do arquivo MESTRE DE DOCUMENTO FISCAL:

9.1.1. Número e data de emissão do 1º documento fiscal;

9.1.2. Número e data de emissão do último documento fiscal;

9.1.2.1. Somatório do Valor Total, não incluir os valores dos documentos fiscais cancelados;

9.1.3. Somatório da BC de ICMS, não incluir os valores dos documentos fiscais cancelados;

9.1.4. Somatório do ICMS, não incluir os valores dos documentos fiscais cancelados;

9.1.5. Somatório das Operações Isentas ou Não Tributadas, não incluir os valores dos documentos fiscais cancelados;

9.1.6. Somatório dos Outros Valores, não incluir os valores dos documentos fiscais cancelados;

9.1.7. Nome do volume do arquivo MESTRE DE DOCUMENTO FISCAL e a respectiva chave de codificação digital deste arquivo (estas informações devem constar do campo observação).

#### **10. Disposições Gerais**

10.1. Aplicam-se ao sistema de emissão de documentos fiscais e escrituração de livros fiscais, previsto neste Manual de Orientação, as disposições contidas no Convênio 57/1995, no que não estiver excepcionado ou disposto de forma diversa.

#### **11. Tabelas**

11.1. Tabelas de Classe de Consumo da Energia Elétrica e Tipo de Assinantes

11.1.1. Classe de Consumo de Energia Elétrica

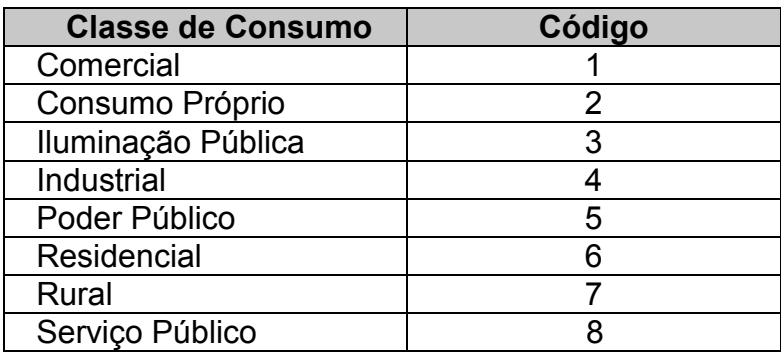

11.2. Tabela de Tipo de Ligação e Tipo de Utilização

11.2.1. Tipo de Ligação - informar somente na Nota Fiscal/Conta de Energia Elétrica, modelo 6

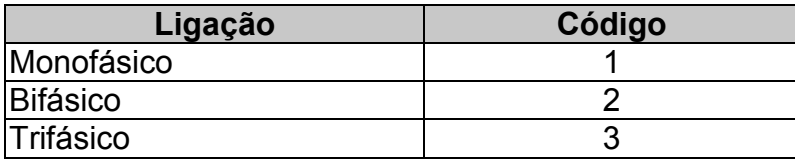

11.2.2. Tipo de utilização - informar apenas quando não se tratar de Nota Fiscal/Conta de Energia Elétrica, modelo 6

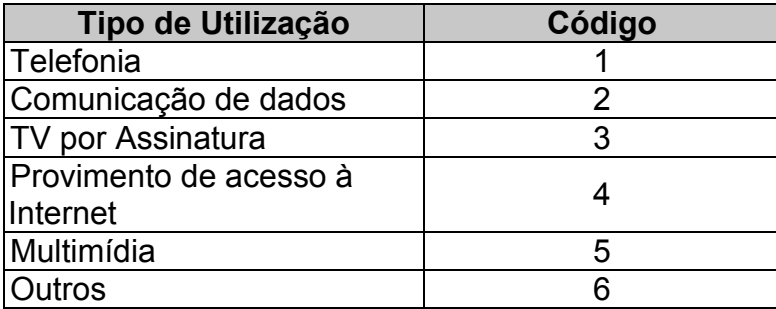

11.3. Tabela de Grupo de Tensão - informar apenas quando se tratar de Nota Fiscal/Conta de Energia Elétrica, modelo 6. Nos demais caso deverá ser preenchido com 00;

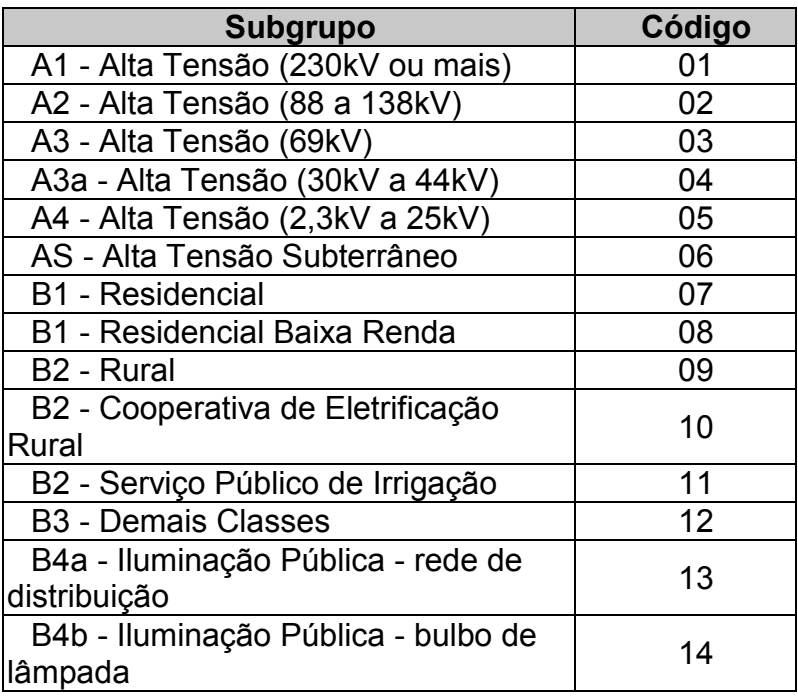

### 11.4. Tabela de documentos fiscais

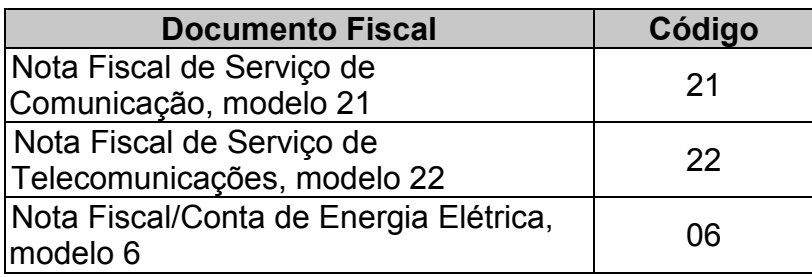

11.5. Tabela de Classificação do Item de Documento Fiscal

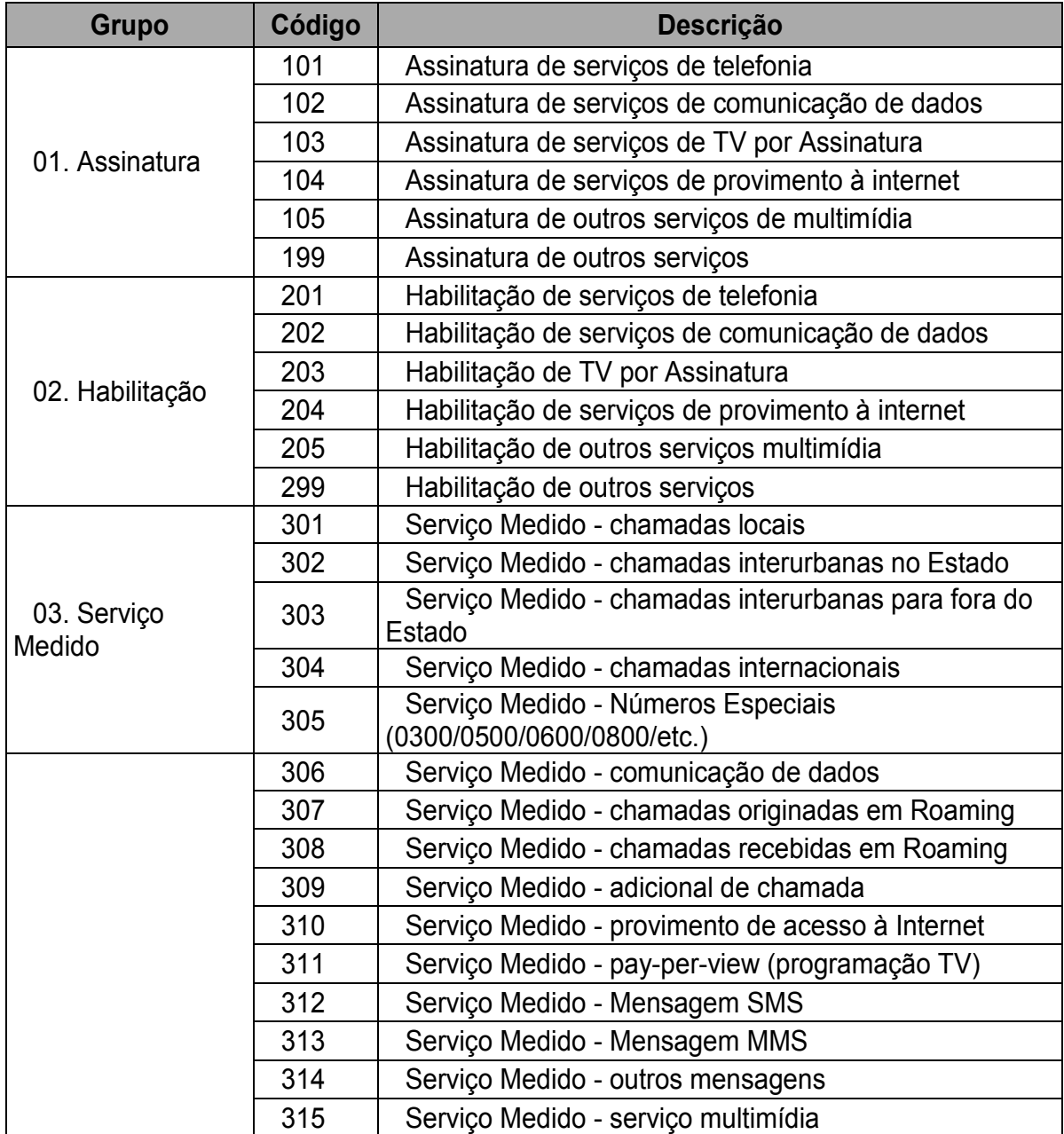

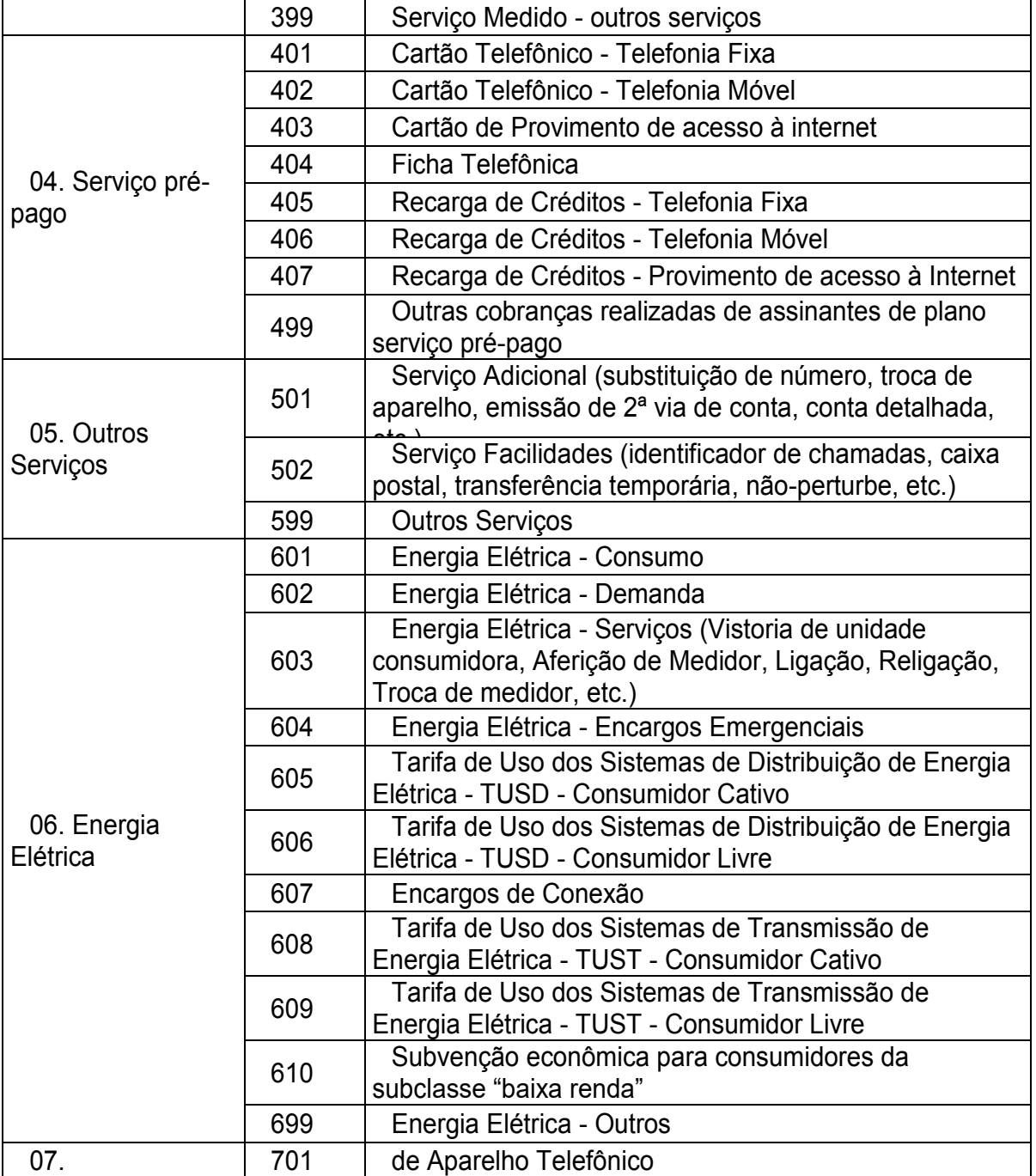

h

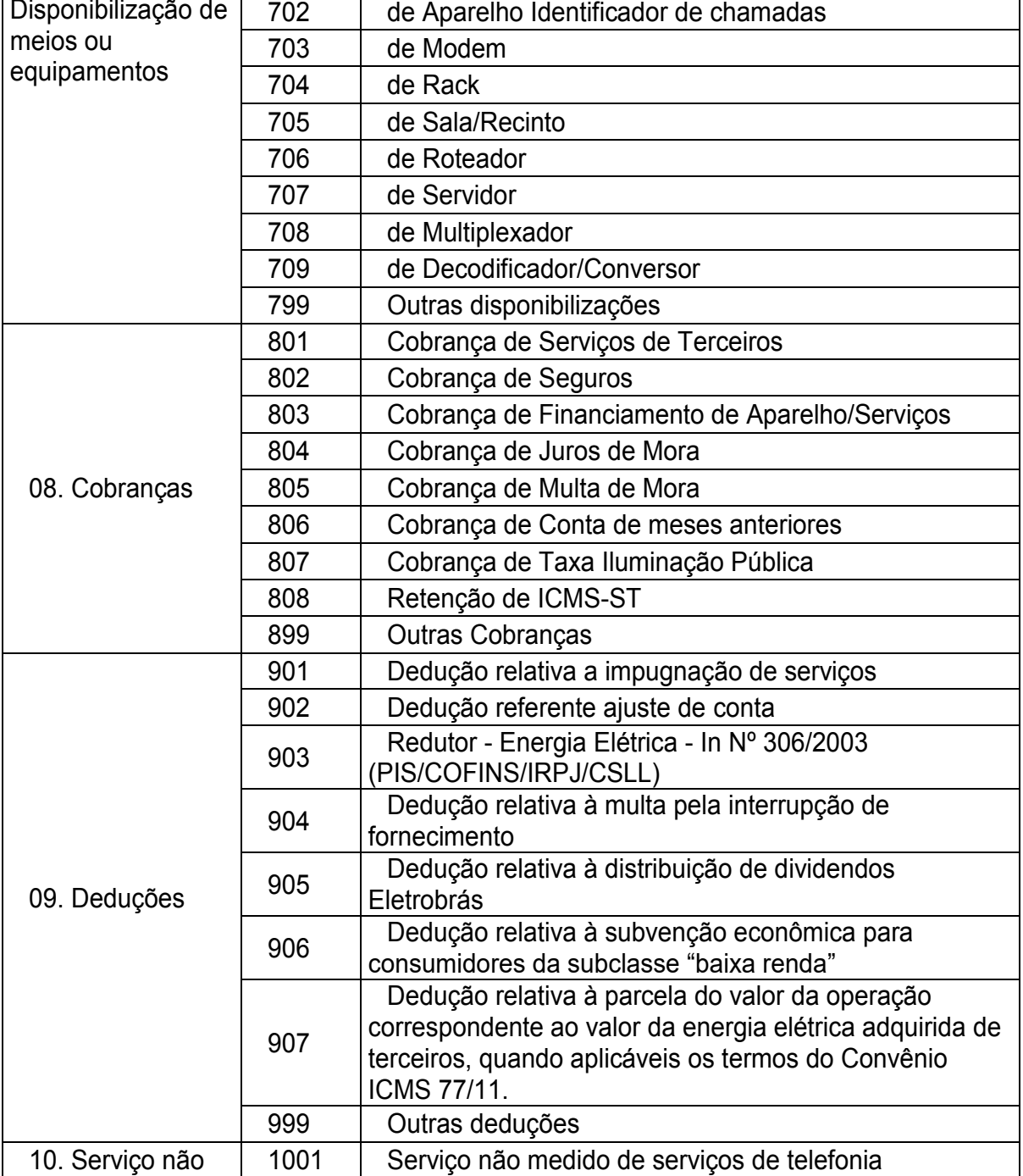

### ${\bf Didrico (Dficial Certifficado Digitalmente} \\ \noindent {\bf Do \bf Departamenlo de Imperenso (Ncial do Estado co Praena, da garanŭa de auterilicidade desheitocamento, desede que visuălicado atavés do stled teulzilavavummenasoficiales govebe$

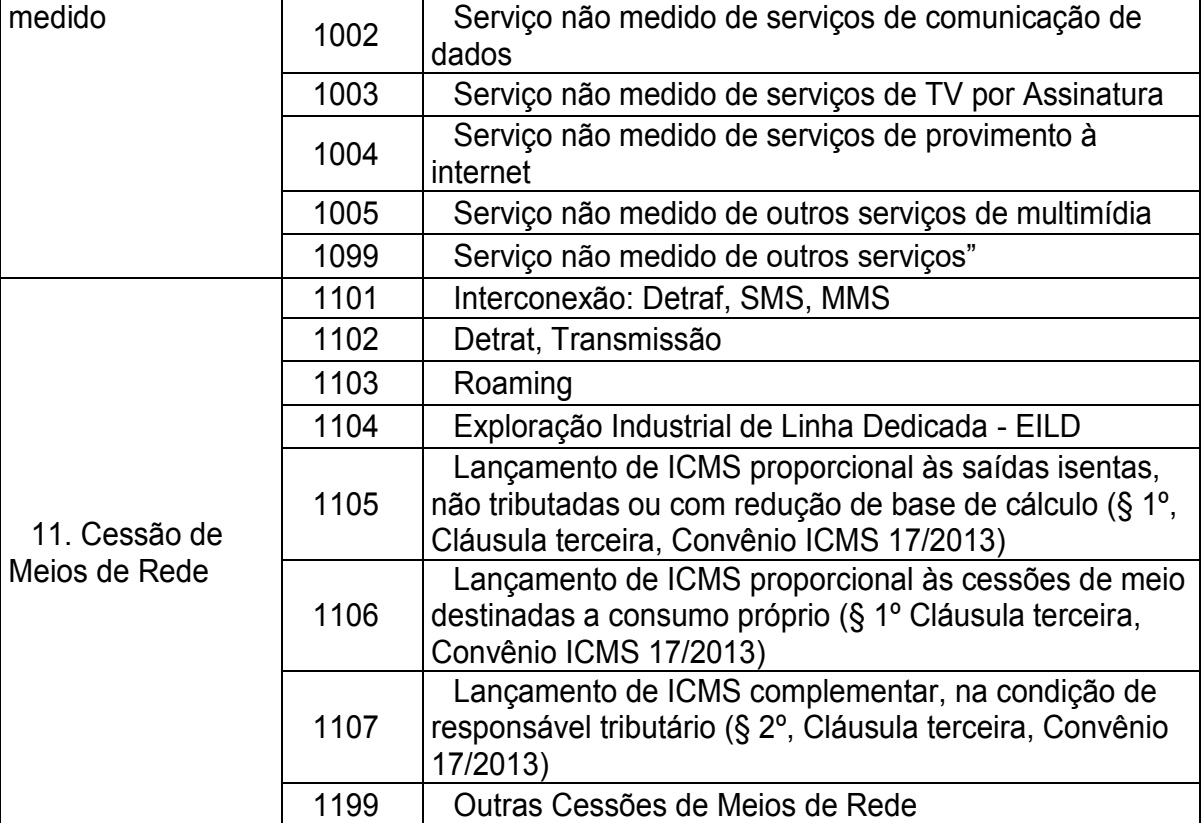

#### 11.6. Recibo de entrega

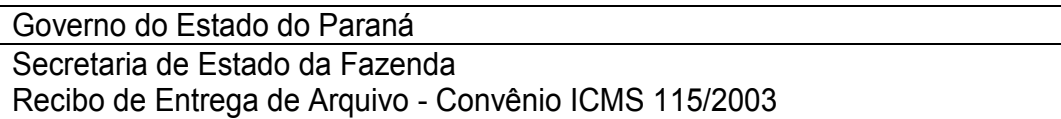

#### A. CONTRIBUINTE

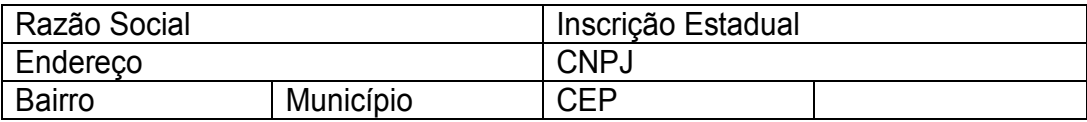

### B. ARQUIVO MESTRE DE DOCUMENTO FISCAL

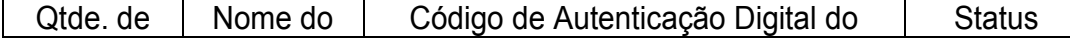

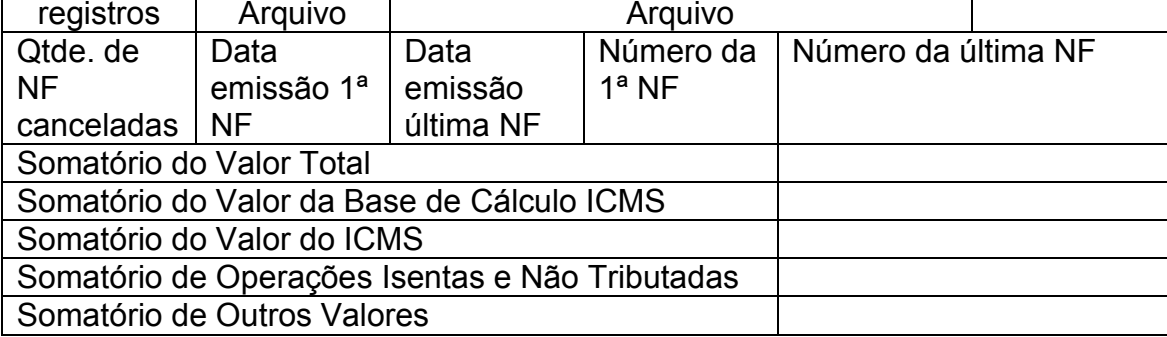

#### C. ARQUIVO ITEM DE DOCUMENTO FISCAL

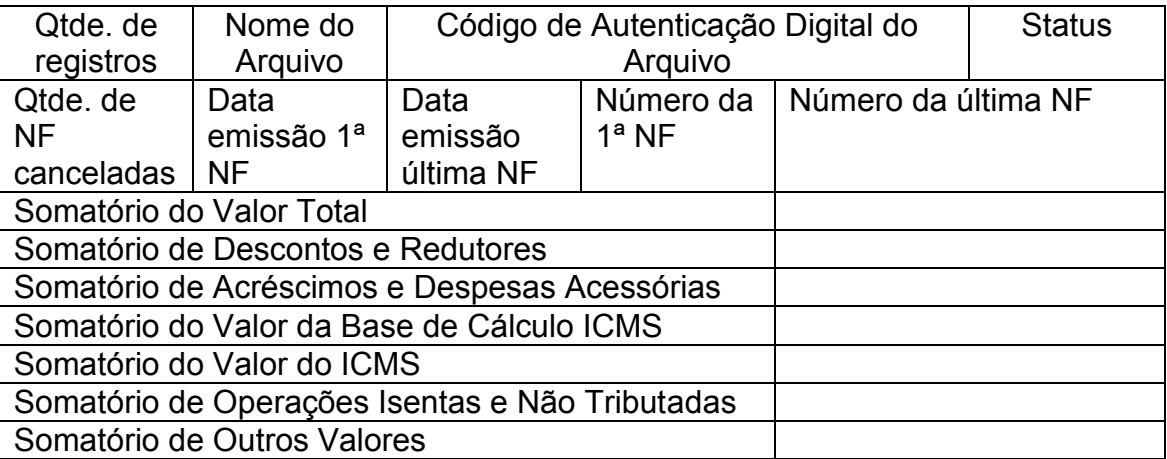

#### D. ARQUIVO DESTINATÁRIO DE DOCUMENTO FISCAL

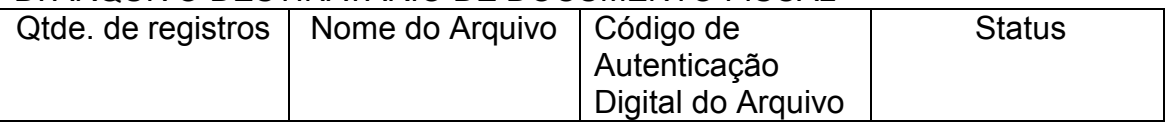

#### E. TERMO DE ACORDO

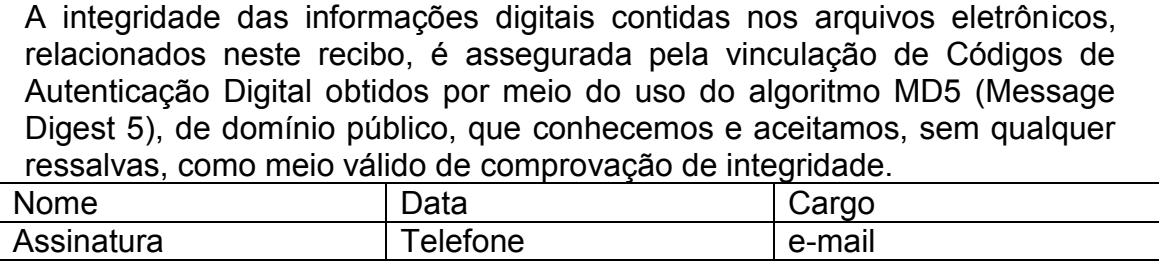

#### F. RECEBIMENTO

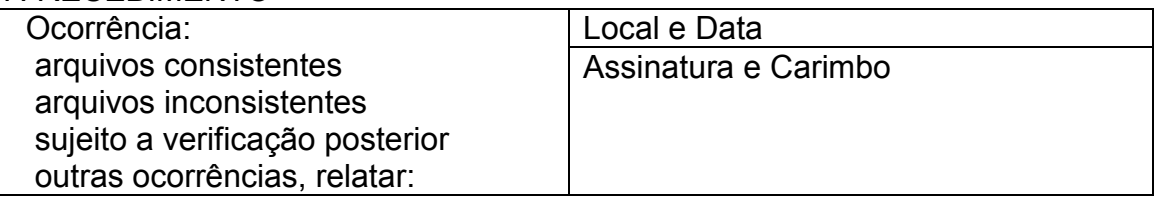

11.7. MD5 - Message Digest 5.

11.7.1. O MD5 é um algoritmo projetado por Ron Rivest da RSA Data Security e é de domínio público. A função do algoritmo é produzir uma chave de codificação digital (hash code) de 128 "bits", para uma mensagem (cadeia de caracteres) de entrada de qualquer tamanho. A chave de codificação digital é utilizada basicamente para a validação da integridade dos dados e assinaturas digitais.

11.8. Tabela de Tipos de Clientes

11.8.1. Tabela de Tipos de Clientes no Fornecimento de Energia Elétrica

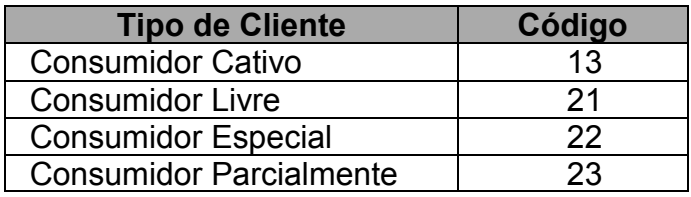

Convênio ICMS 107/95

11.8.2. Tipo de Cliente de Serviços de Comunicação

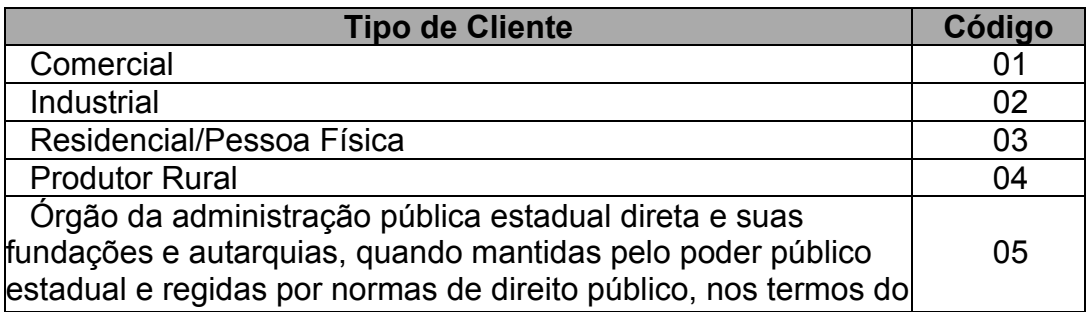

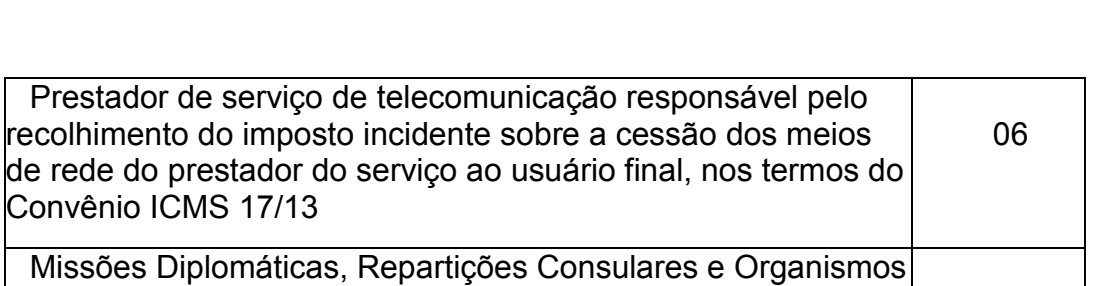

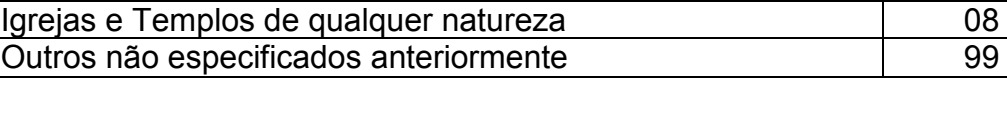

Internacionais, nos termos do Convênio

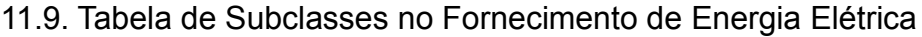

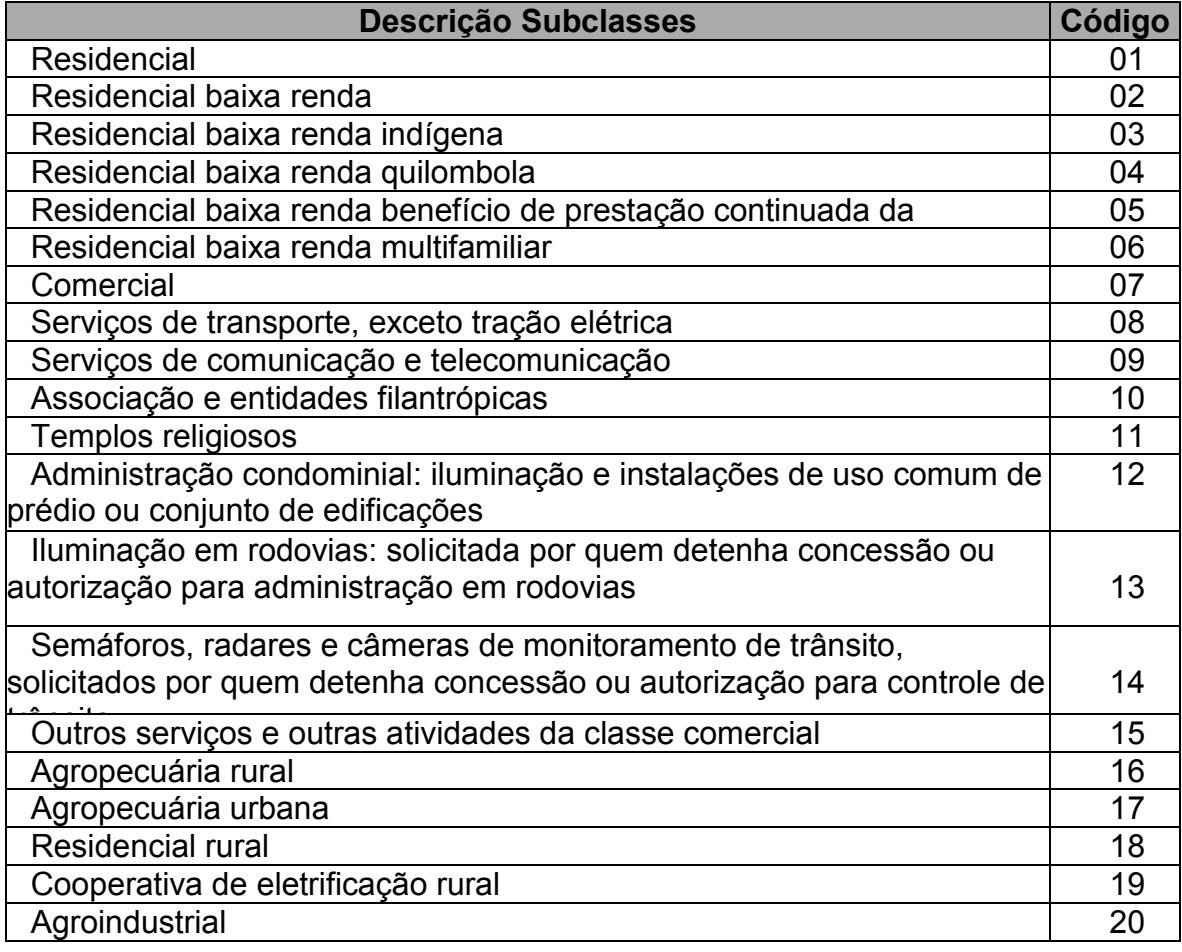

07

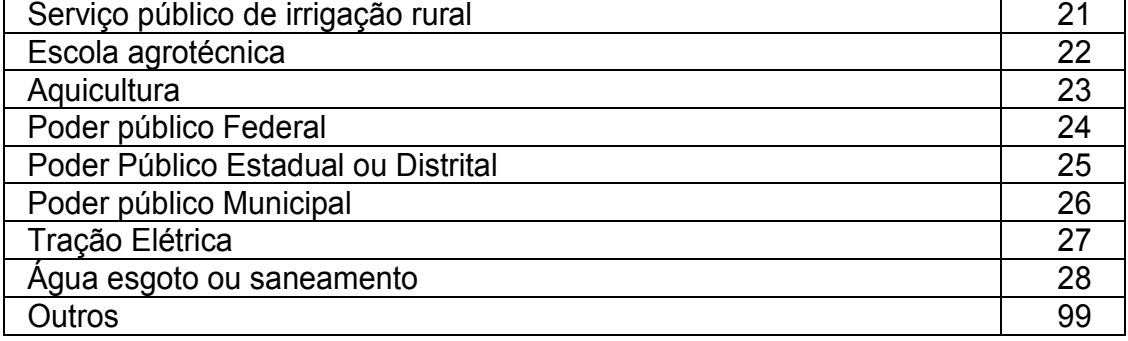

11.10. Tabela de Isenções/Reduções de Base de Cálculo na Prestação de Serviço de Comunicação

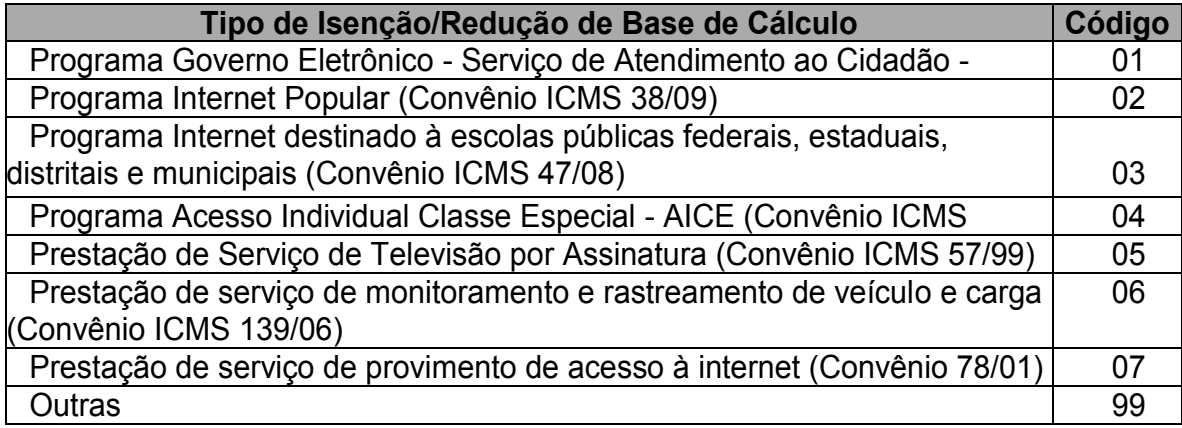

**Alteração 1113ª** Fica revogada a Tabela III do Anexo VI.

**Art. 2.º** O prazo de que trata o inciso I do "caput" do art. 459 do Regulamento do ICMS, aprovado pelo Decreto n. 6.080, de 28 de setembro de 2012, relativo à entrega dos arquivos referentes aos documentos emitidos entre os meses de janeiro e abril de 2017, de acordo com o "Manual de Orientação Documentos Fiscais Emitidos em uma Única Via" de que trata a Tabela IV do **Anexo VI**, acrescentada pela alteração 1112ª do art. 1º deste Decreto, será prorrogado conforme Resolução a ser estabelecida pelo Secretário de Estado da Fazenda.

**Art. 3.º** O contribuinte sujeito às regras estabelecidas na Seção VIII do Capítulo XX do Título III, poderá emitir os documentos fiscais nos termos da Tabela III do Anexo VI ou da Tabela IV, acrescentada pela alteração

.".

1112ª do art. 1º deste Decreto, do mesmo Anexo do Regulamento do ICMS, aprovado pelo Decreto n. 6.080, de 28 de setembro de 2012, até 30 de abril de 2017.

Parágrafo único. A geração da chave de codificação digital de que trata o inciso I do parágrafo único do art. 455 do Regulamento do ICMS deverá ser calculada de acordo com o subitem 2.1.3.1 da Tabela III ou com o subitem 2.2 da Tabela IV, referidas no "caput", conforme o caso.

**Art. 4.º** O disposto nos artigos 2º e 3º não modifica as obrigações fiscais relativas ao recolhimento do imposto e nem as demais obrigações acessórias estabelecidas, inclusive em relação à entrega da EFD - Escrituração Fiscal Digital.

**Art. 5.º** Este Decreto entra em vigor na data da sua publicação, produzindo efeitos a partir de 1º de janeiro de 2017 em relação à alteração 1112ª e aos artigos 2º, 3º e 4º, e a partir de 1º de maio de 2017 em relação à alteração 1113ª.

Curitiba, em 07 de março de 2017, 196º da Independência e 129º da República.

CARLOS ALBERTO RICHA Governador do Estado

 VALDIR LUIZ ROSSONI Chefe da Casa Civil

MAURO RICARDO MACHADO COSTA Secretário de Estado da Fazenda

(REPRODUZIDO POR TER SIDO PUBLICADO COM INCORREÇÃO)

- no art. 2.º a referencia correta é: "...de que trata a Tabela IV do **Anexo VI**,.." e não Anexo IV como constou.